# Getting started with EUR-Lex

# http://eur-lex.europa.eu

European Commission Publications Office EUR-Lex

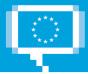

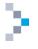

# Contents

| 1.  | INT     | RODUCTION                                                                                   | 5    |
|-----|---------|---------------------------------------------------------------------------------------------|------|
| 1.1 | Hist    | ory, content and basic concepts                                                             | 5    |
| 1.2 | Glob    | al structure — the sectors                                                                  | 6    |
| 1.2 |         | Treaties                                                                                    |      |
| 1.2 |         | International agreements                                                                    |      |
| 1.2 |         | Legislation                                                                                 |      |
| 1.2 | 2.4     | Complementary legislation                                                                   |      |
| 1.2 | 2.5     | Preparatory acts                                                                            | 7    |
| 1.2 | 2.6     | EU case-law                                                                                 | 8    |
| 1.2 | 2.7     | National implementing measures                                                              | 8    |
| 1.2 | 2.8     | National case-law                                                                           | 8    |
| 1.2 | 2.9     | Parliamentary questions                                                                     | 9    |
| 1.2 | 2.10    | Consolidated legislation                                                                    | 9    |
| 1.2 | 2.11    | Other documents published in the C series of the Official Journal                           | 9    |
| 1.2 | 2.12    | EFTA documents                                                                              | 9    |
| 2.  | но      | MEPAGE                                                                                      | 10   |
|     |         |                                                                                             | 10   |
| 2.1 | Item    | is present on all pages                                                                     | . 11 |
| 2.1 | 1.1     | Top of page — language menu, toolbar, search, back to homepage, breadcrumb                  |      |
| 2.1 | .2      | Horizontal menu giving access to the content                                                |      |
| 2.1 | -       | Bottom of page — quick access                                                               |      |
| 2.1 |         | access to My EUR-Lex (also available on the right of the EUR-Lex homepage: see Illustration |      |
|     |         | e of EUR-Lex, page 10 — reference 2.1.5). Central part — icons                              |      |
| 2.1 | L.5     | Right menu — My EUR-Lex, RSS feeds, web services, social media, etc                         | 12   |
| 2.2 | Item    | s available only on the homepage                                                            | . 13 |
| 2.2 | 2.1     | Quick search box                                                                            | . 13 |
| 2.2 | 2.2     | Editorial text and information                                                              | . 13 |
| 2.2 | 2.3     | Left menu                                                                                   | . 13 |
| 2.2 | 2.4     | Homepage widgets                                                                            | . 14 |
|     | 2.2.4.1 |                                                                                             |      |
|     | 2.2.4.2 | 'See also' widget                                                                           | . 15 |
|     | 2.2.4.3 | 'Find results by' widget                                                                    | 15   |
| 3.  | MY      | EUR-LEX                                                                                     | 16   |
|     |         |                                                                                             |      |
| 3.1 | Why     | and how to register                                                                         | . 16 |
| 3.2 | Ном     | to sign in                                                                                  | . 16 |
| 3.3 | Mar     | age your user profile and preferences                                                       | . 17 |
| 3.4 | Acce    | ess to saved searches, items and RSS feeds                                                  | . 18 |
| 3.5 | Use     | community                                                                                   | . 18 |

S,

| 4.  | DI      | FERENT LEVELS OF SEARCH                                                                    |    |
|-----|---------|--------------------------------------------------------------------------------------------|----|
| 4.1 | Quie    | k search                                                                                   | 20 |
| 4.2 | Sear    | rch with the 'Find results by' widget                                                      | 21 |
| 4.3 | Adv     | anced search: the logic of the search fields                                               |    |
|     | .3.1    | Search headings                                                                            |    |
|     | 4.3.1.1 | -                                                                                          |    |
|     | 4.3.1.2 | Text search                                                                                | 26 |
|     | 4.3.1.3 | Document reference                                                                         | 27 |
|     | 4.3.1.4 | Author of the document                                                                     | 27 |
|     | 4.3.1.5 | Search by CELEX number                                                                     | 28 |
|     | 4.3.1.6 |                                                                                            |    |
|     | 4.3.1.7 |                                                                                            |    |
|     | 4.3.1.8 |                                                                                            |    |
|     | 4.3.1.9 | Documents related to a legislative procedure                                               | 32 |
| 4.4 | Ехр     | ert search                                                                                 | 33 |
| 5.  | SEA     | ARCH RESULTS                                                                               |    |
| 5.1 | Refi    | ne a search using facets                                                                   | 35 |
| 5.2 | Cha     | nge the display of the results: sorting options and modification of the available metadata |    |
| 5.3 | Мо      | lify the search                                                                            |    |
| 5.4 | Woi     | k with the results list                                                                    |    |
|     | .4.1    | Select results                                                                             |    |
| 5.  | .4.2    | Save the search in My EUR-Lex                                                              | 37 |
| 5.  | 4.3     | Create an RSS feed for a search                                                            | 37 |
| 5.  | .4.4    | Export the results list                                                                    | 38 |
| 5.  | .4.5    | Use the search history                                                                     | 38 |
| 5.5 | Woi     | k with an item: document or procedure                                                      | 39 |
| 5.  | 5.1     | Access an item                                                                             | 39 |
|     | 5.5.1.1 | Direct access to the text of an item                                                       | 39 |
|     | 5.5.1.2 |                                                                                            |    |
|     | 5.5.1.3 |                                                                                            |    |
| 5.  | .5.2    | Save an item in My EUR-Lex                                                                 | 42 |
| -   | .5.3    | Bookmark an item                                                                           |    |
| -   | .5.4    | Ask a question about an item                                                               |    |
| 5.  | .5.5    | Download the notice in XML                                                                 | 43 |
| 6.  | BR      | OWSE THE COLLECTIONS                                                                       |    |
| 6.1 | Iten    | ns common to all collections                                                               |    |
| 6.  | 1.1     | Specific advanced search                                                                   |    |
| 6.  | .1.2    | Recently published                                                                         | 45 |

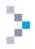

| 6.2 | Coll      | ections with directories                                                        |    |
|-----|-----------|---------------------------------------------------------------------------------|----|
| 6.3 | Coll      | ections with peculiarities                                                      | 46 |
| 6.  | 3.1       | Official Journal — direct access, special editions and authentic OJ             | 47 |
|     | 6.3.1.1   | Direct access to the Official Journal                                           | 47 |
|     | 6.3.1.2   | Access to the special editions of the Official Journal:                         | 47 |
|     | 6.3.1.3   | Access to the authentic Official Journal:                                       | 47 |
| 6.  | 3.2       | Preparatory acts — direct access to COM, JOIN and SWD documents                 |    |
| 6.  | 3.3       | Case-law of the European Union — ECLI                                           | 50 |
|     | 6.3.3.1   | Direct access                                                                   | 50 |
|     | 6.3.3.2   | 2 ECLI                                                                          | 50 |
| 6.  | 3.4       | Legislative procedures: use of the timeline                                     | 51 |
| 6.  | 3.5       | National law: national implementing measures, national case-law, N-Lex and JURE | 52 |
|     | 6.3.5.1   | National implementing measures                                                  | 53 |
|     | 6.3.5.2   | 2 National case-law                                                             | 54 |
|     | 6.3.5.3   | 8 N-Lex                                                                         | 55 |
|     | 6.3.5.4   | URE                                                                             | 55 |
| 6.  | 3.6       | Summaries of EU Legislation                                                     | 56 |
|     |           |                                                                                 |    |
| 7.  | <b>CO</b> | NCLUSIONS                                                                       |    |

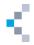

## **1. Introduction**

EUR-Lex allows easy access to legislation and other public documents of the European Union in 24 languages.

EUR-Lex is a website managed by the Publications Office of the European Union for all the institutions of the Union.

Access to EUR-Lex is totally free and contains the following topics in the 24 official languages of the European Union:

- the Official Journal of the European Union (OJ);
- European Union law (treaties, directives, regulations, decisions, consolidated legislation, etc.);
- preparatory acts (legislative proposals, reports, Green and White Papers, etc.);
- case-law of the European Union (judgments, orders, etc.);
- international agreements;
- EFTA documents;
- other public documents.

The legislative procedures can also be consulted on EUR-Lex.

#### **1.1** History, content and basic concepts

EUR-Lex, the European law information system, was officially launched on 1 November 2004 as a result of combining the previous EUR-Lex website and the European legislation database, CELEX. Terms like CELEX number or CELEX sector are still used in the new system.

The number of available documents is the largest for Dutch, French, German and Italian — the four official languages of the founding Member States. For the other languages, translations of the legislation in force at the time of accession and texts adopted after that date are provided. Some of the texts, especially the oldest ones, are not available in the languages of the later enlargements: Danish and English; Greek, Portuguese and Spanish; Finnish and Swedish; Czech, Estonian, Hungarian, Latvian, Lithuanian, Maltese, Polish, Slovak and Slovenian; Bulgarian and Romanian; and, most recently, Croatian.

Since 1 January 2007, Irish (GA) has been one of the official languages of the European Union. For practical reasons and for the time being, only the essential legislation adopted jointly by the European Parliament and the Council is available in Irish. There is no complete issue of the Official Journal in this language.

The website has evolved considerably since 2004 (in terms of design, navigation, integration of new languages due to the enlargement of the European Union, etc.). The new version of EUR-Lex contains many important improvements and functionalities, such as several levels of searches, a personal space (My EUR-Lex), RSS feeds, access to social media and a community of users which enables users to interact with each other.

The database, updated daily, contains more than 3 million items. Some texts date back to 1951.

It covers many types of texts issued by the institutions of the European Union, and also texts from the Member States, the European Free Trade Association (EFTA), etc. Each document is displayed with analytical metadata (publication references, dates, key words, etc.) and organised under different tabs:

- Bibliographic notice;
- Text;
- Linked documents;

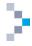

- Procedure (life cycle of a document) (this tab is only available if a document is linked to a
  procedure);
- All (this tab integrates a simultaneous overview of all the other tabs' data).

The Official Journal of the European Union is the source of authority in matters of European Union law.

The Official Journal is the EU's only periodic publication published every working day, from Tuesday to Saturday (with the exception of the day following a holiday). The OJ is published in each of the official languages of the EU. It is made up of two connected series: the L series (legislation) and the C series (resolutions, recommendations, guidelines and opinions, information, preparatory acts, notices and announcements) as well as a supplement (S series — public procurement notices).

#### **1.2** Global structure — the sectors

The content of EUR-Lex is distributed over 12 sectors.

| CODE | CONTENT                                                    |
|------|------------------------------------------------------------|
| 1    | Treaties                                                   |
| 2    | International agreements                                   |
| 3    | Legislation                                                |
| 4    | Complementary legislation                                  |
| 5    | Preparatory acts                                           |
| 6    | Case-law                                                   |
| 7    | National implementing measures                             |
| 8    | References to national case-law concerning EU law          |
| 9    | Parliamentary questions                                    |
| 0    | Consolidated documents                                     |
| С    | Other documents published in the Official Journal C series |
| E    | EFTA documents                                             |

Table 1: The 12 sectors of EUR-Lex

The EUR-Lex database also covers legislative procedures. It enables you to follow the life cycle of a legislative proposal, from the moment it is launched until the final law is adopted. You can also display the related documents, the information about the various steps in the ongoing procedure, the decisions of each institution, the services and departments involved, etc.

#### 1.2.1 Treaties

#### The treaties form **sector 1** of EUR-Lex.

The EU treaties constitute binding agreements defining the objectives of the Union, the operating rules of the EU institutions, the decision-making processes and the relationships between the Union and the Member States. They are adopted by all the Member States of the European Union. EUR-Lex covers the founding and amending treaties and the accession treaties for the seven enlargements (1), as well as the protocols.

<sup>(&</sup>lt;sup>1</sup>) 1973: Denmark, Ireland and United Kingdom; 1981: Greece; 1986: Spain and Portugal; 1995: Austria, Finland and Sweden; 2004: Czech Republic, Estonia, Cyprus, Latvia, Lithuania, Hungary, Malta, Poland, Slovakia and Slovenia; 2007: Bulgaria and Romania; 2013: Croatia.

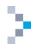

#### **1.2.2** International agreements

The international agreements form sector 2 of EUR-Lex.

These documents cover all instruments issued by the European Union in its international areas of responsibility. They are arranged according to the classification of the 'Directory of European Union legislation in force' and cover:

- agreements concluded by the European Union with non-member countries or with international organisations in their specific areas of responsibility;
- agreements concluded jointly by the Member States and the European Union in areas of shared responsibility ('mixed type' agreements);
- decisions of joint committees set up pursuant to an international agreement and comprising representatives of the signatories for the purpose of administering the agreement.

#### 1.2.3 Legislation

Legislation in a broad sense forms the following sectors of EUR-Lex:

- sector 2 (see above: International agreements);
- **sector 3**, formed by the secondary legislation (acts adopted by institutions applying the treaties) and covering the following documents:
  - o binding legal instruments (regulations, directives and decisions);
  - o non-binding instruments (resolutions, opinions);
  - o other instruments (EU institutions' internal regulations, EU action programmes, etc.);
- sector 4 (see below: Complementary legislation).

Legislation is arranged according to the classification of the 'Directory of European Union legislation in force', with an analytical structure of 20 chapters, which are subdivided into subchapters. This directory covers binding legislation (regulations, decisions, general decisions and recommendations of the European Coal and Steel Community (ECSC), EEC/EC/Euratom directives) and also certain important non-binding acts (resolutions, Council conclusions, codes of conduct) considered to be important by the institutions.

#### **1.2.4** Complementary legislation

Complementary legislation forms sector 4 of EUR-Lex.

These documents concern agreements between Member States and decisions made by the representatives of the Member States' governments.

#### 1.2.5 Preparatory acts

Preparatory acts form sector 5 of EUR-Lex.

This contains all documents whose aim is to prepare the legislation of the European Union and which correspond to any of the various steps in the legislative or budgetary procedures. The different types are:

- Commission legislative proposals;
- Council common positions;
- European Parliament legislative and budgetary resolutions and initiatives;
- ECSC opinions;
- Committee of the Regions opinions.

The most important documents produced by the European Commission in sector 5 use the following designations: COM, JOIN, SWD and SEC. The table below explains their meanings.

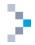

Table 2: COM, JOIN, SWD and SEC documents in sector 5 (Preparatory acts) of EUR-Lex

| ТҮРЕ | AUTHOR                                                                                        | CONTENT                                                                                                    |
|------|-----------------------------------------------------------------------------------------------|----------------------------------------------------------------------------------------------------|
| СОМ  | European Commission                                                                           | Proposals and other acts adopted within the framework of the legislative procedure. Other COM documents: reports, communications, recommendations, Green and White Papers.                                                           |
| NIOL | European Commission<br>and High<br>Representative <sup>(1)</sup>                              | Proposals, communications, reports, Green and<br>White Papers jointly adopted by the European<br>Commission and the High Representative.                                                                                             |
| SWD  | European Commission<br>or<br>EU Commission and<br>High Representative <sup>(1)</sup>          | Staff and joint staff working documents (impact<br>analyses, summaries of impact analyses, work<br>documents).<br>Until 2012, the papers of the Commission were<br>identified as SEC, which will no longer be used<br>in the future. |
| SEC  | European Commission<br>or<br>European Commission<br>and High<br>Representative <sup>(1)</sup> | The same documents as those identified as<br>SWD.<br>Since 2012, this identifier is no longer used (see<br>comment above). Nevertheless, the documents<br>previous to 2012 will still be identified as SEC.                          |

#### 1.2.6 EU case-law

The case-law of the Court of Justice of the European Union forms **sector 6** of EUR-Lex and contains the Court opinions on agreements between the EU and non-EU countries or international organisations, the conclusions and opinions of the Advocates General, judgments, orders and third-party proceedings concerning cases brought by the EU institutions, EU Member States or any legal or natural person against the EU institutions or the European Central Bank, cases against EU Member States for failing to implement an obligation under the treaties and preliminary rulings — interpreting EU law at the request of national courts and tribunals, and decisions in staff cases — concerning disputes between the EU and its staff.

#### 1.2.7 National implementing measures

National implementing measures form sector 7 of EUR-Lex.

These are the measures taken by Member States to incorporate EU directives into national law. This is a rather special sector due to its content: national, and not EU, legislation.

Directives lay down objectives to be achieved by Member States, but leave the choice of ways and means up to national authorities. EUR-Lex covers some parts of this interaction between EU legislation and national legislation by giving certain references to national publications through which Member States have included the European directives in their national legislation. Each Member State is bound to communicate the implementing measures to the Commission.

#### 1.2.8 National case-law

National case-law concerning EU laws forms sector 8 of EUR-Lex.

Documents are mainly issued by EU Member States, but also by non-member countries, EFTA and the European Court of Human Rights.

<sup>(&</sup>lt;sup>1</sup>) High Representative of the Union for Foreign Affairs and Security Policy.

#### **1.2.9** Parliamentary questions

Parliamentary questions form **sector 9** of EUR-Lex.

These documents gather the written or oral answers to the questions addressed by the members of the European Parliament (MEPs) to the Council and to the Commission.

There are three types of Parliamentary questions:

- written questions published, with their answer, in the Official Journal;
- oral questions raised during Parliamentary sessions, which are published in the 'Debates of the European Parliament';
- questions raised at question time during Parliamentary sessions (also published in the Official Journal).

#### 1.2.10 Consolidated legislation

#### Consolidated legislation forms sector 0 of EUR-Lex.

This sector has been available since 2003. Consolidation consists of the integration within a legal act of its successive amendments and corrigenda. The objective of consolidation is to improve the transparency of EU law and to facilitate access to it. Many legal acts published in the different issues of the Official Journal are gathered together and form a unique document that is easy to consult.

The texts in this sector are only kept for information purposes. They do not have any legal value. In legal matters, it is mandatory to refer to texts published in the OJ. Since the consolidation of legal acts evolves over time, it is important to check whether you are consulting the most recent version.

#### 1.2.11 Other documents published in the C series of the Official Journal

**Sector C** is a 'miscellaneous' sector which brings together all documents published in the Official Journal (C series). All the communications published by the Court of Justice from 1 January 2008 onwards are analysed. Previous documents are analysed if they are linked to cases still ongoing. The presence of these documents aims at an exhaustive coverage of the Official Journal.

#### **1.2.12 EFTA documents**

Acts from EFTA form **sector E** of EUR-Lex. Sector **E**, started in 2002, contains the integral text of the acts adopted by the institutions of EFTA and published in the Official Journal in the framework of the European Economic Area agreement of 1994 (OJ L 1, 3.1.1994). This collection covers the full text of acts adopted by the EFTA institutions (Surveillance Authority, Standing Committee, Court) and published in the Official Journal from 1994 onwards.

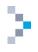

## 2. Homepage

#### The address of EUR-Lex is: http://eur-lex.europa.eu

You can select your working language from the 24 official languages of the EU. If you choose English, you will be redirected towards the page <a href="http://eur-lex.europa.eu/homepage.html">http://eur-lex.europa.eu/homepage.html</a> (see Illustration 1: Homepage of EUR-Lex — below).

Illustration 1: Homepage of EUR-Lex

| Access to European L                                                                                                    | Jnion law                                                                            |                                                                                                    |                                                                                  | 0.4.4.h                                                                          |
|----------------------------------------------------------------------------------------------------|--------------------------------------------------------------------------------------|----------------------------------------------------------------------------------------------------|----------------------------------------------------------------------------------|----------------------------------------------------------------------------------|
| EUROPA > EU law and publications > E                                                                                                    | UR-Lex 211d                                                                          | 212                                                                                                    |                                                                                  | 2.1.1 b Advanced search / Expert search                                          |
| Home Official Journal EU law a                                                                                                    |                                                                                      | l law Legislative procedures More                                                                            |                                                                                  |                                                                                  |
| _                                                                                                    | and related documents Mationa                                                        | naw registative procedures more                                                                              | 2.1.4 7 A Share                                                                  | My EUR-Lex                                                                       |
| 03<br>16                                                                                                    |                                                                                      | 2.2.1                                                                                                    | 2.1.4 (r) 🖬 🛃 Share                                                              | i Sign out                                                                       |
| 1 and 1 and | Ouick search: insert fr                                                              | ee text, CELEX number or descriptors. Use "                                                                  | or exact matches.                                                                | Signed in as (                                                                   |
| OJ – current issue:                                                                                                    |                                                                                      |                                                                                                    | P SEARCH                                                                         | ⁰ Preferences                                                                    |
| C089 More >                                                                                                    |                                                                                      |                                                                                                    |                                                                                  | <ul> <li>Access to Back office</li> </ul>                                        |
| <ul> <li>Quick links</li> </ul>                                                                                                    | Need more search opti                                                                | ons? Use EUR-Lex Advanced search                                                                             |                                                                                  | My searches (4)                                                                  |
| <ul> <li>How to link to us</li> </ul>                                                                                                    |                                                                                      |                                                                                                    |                                                                                  | • My items (1)                                                                   |
| <ul> <li>Types of documents in EUR-Lex</li> <li>Summaries of EU Legislation</li> </ul>                                                                                                    |                                                                                      | ocuments, authentic electronic Official Journal                                                              |                                                                                  | <ul> <li>My RSS feeds (2)</li> </ul>                                             |
| EU legislation on statistics                                                                                                    | Please continue to send us yo<br>follow us on Twitter and Face                       | ur comments using our contact form. To stay<br>book 🔽 🛃 . 2.2.2                                              | informed, send us your contact details an                                        |                                                                                  |
| · Budget 2.2.3                                                                                                    |                                                                                      | 2.2.2                                                                                                    |                                                                                  | RSS feeds 2.1.5                                                                  |
| <ul> <li>Legislative drafting guide</li> </ul>                                                                                                    | Find results by                                                                      |                                                                                                    |                                                                                  | * Webservice registration                                                        |
| <ul> <li>Previous version EUR-Lex</li> </ul>                                                                                                    |                                                                                      | LEX number                                                                                                   |                                                                                  | Guided Tour                                                                      |
| <ul> <li>Latest developments on EUR-Lex</li> </ul>                                                                                                    | _                                                                                    |                                                                                                    |                                                                                  | III Statistics                                                                   |
|                                                                                                    | Year Number Typ                                                                      |                                                                                                    |                                                                                  | C User community                                                                 |
|                                                                                                    |                                                                                      | Regulation O Directive                                                                                       | Decision                                                                         | l We'd like to hear from you                                                     |
|                                                                                                    | 0                                                                                    | EU court case COM and JOIN document                                                                          | s O SEC or SWD documents                                                         | Twitter % 🔻                                                                      |
|                                                                                                    |                                                                                      | 2.2.4                                                                                                    |                                                                                  |                                                                                  |
|                                                                                                    | Recently published                                                                   |                                                                                                    | °o                                                                               | EUR-Lex @EURLex                                                                  |
|                                                                                                    |                                                                                      | nal agreements EU case law COM and                                                                           | JOIN documents SWD documents                                                     | #agriculture: @EU Commission<br>report on European                               |
|                                                                                                    | Consolidated legislation                                                             |                                                                                                    |                                                                                  | Agricultural Guarantee Fund     expenditure (Early Warning                       |
|                                                                                                    |                                                                                      | Implementing Regulation (EU) 2015/428 of 1                                                                   | March 2015 amending Regulation (FFC)                                             | System) - owl.li/KnTuW                                                           |
|                                                                                                    | No 2454/93 and Regulatio                                                             | n (EU) No 1063/2010 as regards the rules of o                                                                | rigin relating to the scheme of generalise                                       |                                                                                  |
|                                                                                                    |                                                                                      | rential tariff measures for certain countries o                                                              |                                                                                  |                                                                                  |
|                                                                                                    | 17/12/2014: Decision (EU<br>establishment of an Ethics                               | 2015/433 of the European Central Bank of 1<br>Committee and its Rules of Procedure (ECB/20                   | 7 December 2014 concerning the<br>014/59)                                        | #Transport: EC Regulation<br>allowing EU countries to apply                      |
|                                                                                                    |                                                                                      | sion (EU) 2015/431 of 10 March 2015 amend                                                                    |                                                                                  | higher charges to freight<br><u> #trains</u> which produce more                  |
|                                                                                                    | external auditors of the na                                                          | tional central banks, as regards the external a                                                              | uditors of the Lietuvos bankas                                                   | noise - <u>owl.li/KnQsh</u><br>1h t3 h *                                         |
|                                                                                                    |                                                                                      | sion (CFSP) 2015/432 of 13 March 2015 amer<br>bect of actions undermining or threatening the                 |                                                                                  | 9 EUR-Lex @EURLex                                                                |
|                                                                                                    | independence of Ukraine                                                              | ect of actions undernining of threatening th                                                                 | e territoriai integrity, sovereighty and                                         | =banking: Decision                                                               |
|                                                                                                    | 13/03/2015: Commission                                                               | Implementing Regulation (EU) 2015/430 of 1                                                                   | 3 March 2015 establishing the standard                                           | establishing an #Ethics<br>Committee & its Rules of                              |
|                                                                                                    |                                                                                      | ing the entry price of certain fruit and vegetab                                                             | les                                                                              | Procedure <u>@ecb</u> - <u>owl.li/KnpKr</u><br><u>pic.twitter.com/aZmugSdb9G</u> |
|                                                                                                    | More                                                                                 |                                                                                                    |                                                                                  | 4h 17 5 * -                                                                      |
|                                                                                                    |                                                                                      |                                                                                                    |                                                                                  |                                                                                  |
| í.                                                                                                    | See also                                                                             |                                                                                                    | °o                                                                               | *                                                                                |
|                                                                                                    | 05/03/2015: Reserve list -                                                           | - Open competition EPSO/AST/130/14 - As                                                                      | istants (AST 3) in the buildings sector                                          |                                                                                  |
|                                                                                                    | 20/02/2015: Unilateral De                                                            | clarations on Article 8 of the Convention on t<br>nent of profits of associated enterprises                  |                                                                                  |                                                                                  |
|                                                                                                    | 06/02/2015: State aid — I<br>Handling — Invitation to su<br>European Union Text with | taly — State aid SA.21420 (2014/C) (ex 2014)<br>ibmit comments pursuant to Article 108(2) of<br>EA relevance | NN) (ex 2013/PN) — Setting up of Airport<br>the Treaty on the Functioning of the | τ                                                                                |
|                                                                                                    | 05/02/2015: Commission                                                               | Regulation (EU) 2015/174 of 5 February 201<br>erials and articles intended to come into cont                 | amending and correcting Regulation (EU<br>act with food Text with EEA relevance  | 0                                                                                |
|                                                                                                    | 30/05/2008: Council Regu<br>Regulation (EC) No 1907/2                                | lation (EC) No 440/2008 of 30 May 2008 layi<br>006 of the European Parliament and of the Co                  | ng down test methods pursuant to<br>uncil on the Registration, Evaluation,       |                                                                                  |
|                                                                                                    | Authorisation and Restricti                                                          | on of Chemicals (REACH) (Text with EEA releva                                                                | nce)                                                                             |                                                                                  |
| Other sites managed by the Pub                                                                                                    | lications Office                                                                     | Direct access                                                                                                | Practical information                                                            | My EUR-Lex                                                                       |
| EU Bookshop @                                                                                                    |                                                                                      | Official Journal 2.1.3                                                                                       | FAQ                                                                              | Preferences                                                                      |
| EU Open Data Portal @                                                                                                    | N-Lex @                                                                              | EU law and related documents                                                                                 | Help                                                                             | My searches                                                                      |
| Ted @                                                                                                    | EU law and publications                                                              | National law                                                                                                 | Contact                                                                          | My items                                                                         |
|                                                                                                    |                                                                                      | Preparatory acts                                                                                             | EuroVoc                                                                          | My RSS feeds                                                                     |

The illustration above shows the homepage of EUR-Lex. The coloured numbers denote items on the page and refer to the sections of this guide explaining these items (e.g. Sections 2.1 to 2.2.4, pages 11 to 14).

The green numbers indicate items present on all pages of EUR-Lex and the red numbers indicate items present only on the homepage.

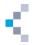

#### 2.1 Items present on all pages

We will start by looking at all the items present on every page of EUR-Lex, including the homepage.

#### 2.1.1 Top of page — language menu, toolbar, search, back to homepage, breadcrumb

On the top of the page, we find the following:

- English (en) language drop-down menu (see Illustration 1: Homepage of EUR-Lex, page 10 — reference 2.1.1.a) allowing you to switch at any time to another of the 24 languages of EUR-Lex;
- About EUR-Lex | Site map | A-Z | FAQ | Help | Links | Legal notice | Cookies | Contact

a toolbar (see Illustration 1: Homepage of EUR-Lex, page 10 — reference 2.1.1.a) offering various links related to EUR-Lex (frequently asked questions, sitemap, help, etc.) and also some external links;

- <u>Advanced search</u> / <u>Expert search</u> search tools (see Illustration 1: Homepage of EUR-Lex, page 10 reference 2.1.1.b);
- EUR-Lex go back to homepage: to go back to the homepage, you can click at any time on the EUR-Lex logo situated at the top left corner of a page (see Illustration 1: Homepage of EUR-Lex, page 10 reference 2.1.1.c);
- EUROPA > EU law and publications

breadcrumb (see Illustration 1: Homepage of EUR-Lex, page 10 — reference 2.1.1.d) showing you where the page is located in the EUR-Lex website hierarchy. Just click on a step in the breadcrumb in order to go to the corresponding page. For example, clicking on 'EUR-Lex' in the breadcrumb will take you back to the homepage of EUR-Lex;

#### 2.1.2 Horizontal menu giving access to the content

Official JournalEU law and related documentsNational lawLegislative proceduresMoreThis menu (see Illustration 1: Homepage of EUR-Lex, page 10 — reference 2.1.2) has a drop-down list<br/>structure. The following illustrations show the content of these drop-down lists.

| Official Journal                                                                                                    | EU law and related documents                                                                                                    | Legislative procedure                                                                |
|----------------------------------------------------------------------------------------------------|----------------------------------------------------------------------------------------------------|--------------------------------------------------------------------------------------|
| <ul> <li>Direct access to the Official<br/>Journal</li> <li>Legally binding print<br/>editions</li> <li>Special edition</li> </ul> | <ul> <li>Treaties</li> <li>Legislation</li> <li>Consolidated legislation</li> <li>EFTA documents</li> <li>Preparatory acts</li> <li>EU case law</li> <li>Parliamentary questions</li> <li>International agreements</li> </ul> | <ul> <li>Search in legislative<br/>procedures</li> <li>Recently published</li> </ul> |
| National law                                                                                                    | More                                                                                                    |                                                                                      |
| • N-Lex                                                                                                    | Directories                                                                                                    |                                                                                      |
| <ul> <li>National implementing<br/>measures</li> <li>National case-law</li> <li>JURE</li> </ul>                                    | <ul> <li>Institutions and bodies</li> <li>Summaries of EU<br/>Legislation</li> <li>EuroVoc</li> </ul>                                                                                                    |                                                                                      |

Illustration 2: Homepage of EUR-Lex — horizontal menu

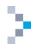

#### 2.1.3 Bottom of page — quick access

Links situated in the footer (see Illustration 1: Homepage of EUR-Lex, page 10 - reference 2.1.3) allow you to quickly access the various functionalities of EUR-Lex, but also to get access to other sites managed by the Publications Office. The following illustration shows this bottom part of the EUR-Lex homepage.

Illustration 3: Homepage of EUR-Lex — footer

| Other sites managed by the | e Publications Office   | Direct access                | Practical information | My EUR-Lex   |
|----------------------------|-------------------------|------------------------------|-----------------------|--------------|
| EU Bookshop 🖪              | CORDIS 🖻                | Official Journal             | FAQ                   | Preferences  |
| EU Open Data Portal 👩      | N-Lex 👩                 | EU law and related documents | Help                  | My searches  |
| Ted 👩                      | EU law and publications | National law                 | Contact               | My items     |
| Whoiswho 👩                 |                         | Preparatory acts             | EuroVoc               | My RSS feeds |
|                            |                         | More                         |                       |              |

The illustration displays the various quick access routes offered in the footer of EUR-Lex. The links displayed under 'Direct access', 'Practical information' and 'My EUR-Lex' are also available elsewhere on the EUR-Lex homepage.

The content of this footer is organised in four columns. From left to right, it offers:

- access to other sites managed by the Publications Office (EU Bookshop, EU Open Data Portal, Ted, Whoiswho, CORDIS, N-Lex, etc.);
- direct access to the Official Journal, EU law, national law, preparatory acts, etc. (also available on the header of the EUR-Lex homepage: see Illustration 1: Homepage of EUR-Lex, page 10 reference 2.1.2);
- access to practical information (FAQ, Contact, EUROVOC, etc.);

#### 2.1.4 access to My EUR-Lex (also available on the right of the EUR-Lex homepage: see Illustration 1: Homepage of EUR-Lex, page 10 — reference 2.1.5).Central part — icons

Three icons ( Constant Schare ) are visible in the top right corner of the EUR-Lex homepage (see Illustration 1: Homepage of EUR-Lex, page 10 — reference 2.1.4). These three icons have the following functions.

Illustration 4: Homepage of EUR-Lex — icons

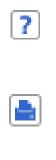

This icon allows you to get direct help related to the topic of the page visited. If you use this icon on the homepage of EUR-Lex, you will switch to the help section associated with the homepage of EUR-Lex. If you use it on a page with search tools, the help topics will present the search methods.

This icon allows you to print the main content of the page, without menus, navigation bars, etc. Click on the icon and you'll get a print preview of the page with the print dialogue box of your browser. This icon is available on all pages.

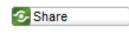

This icon allows you to send a page by email to yourself or others. It also enables you to bookmark a page and publish/share EUR-Lex content on social media such as Facebook or Twitter.

#### 2.1.5 Right menu — My EUR-Lex, RSS feeds, web services, social media, etc.

The right menu (see Illustration 1: Homepage of EUR-Lex, page 10 - reference 2.1.5) is dedicated to personal items such as information sharing. This menu offers you the following options.

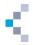

Illustration 5: Homepage of EUR-Lex: right menu

| My EUR-Lex                                                                                                    | Access to My EUR-Lex, register and sign in (see<br>Chapter 3: My EUR-Lex, page 16).                                                                                                    |
|----------------------------------------------------------------------------------------------------|----------------------------------------------------------------------------------------------------|
|                                                                                                    | Access to RSS feeds. These are standard RSS feeds<br>offered by EUR-Lex to which you can subscribe.<br>Customised RSS feeds are described later.<br>(see Section 3.4: Access to saved searches, items and<br>RSS, page 18). |
| 8 Webservice registration                                                                                                    | Subscription to the web service (you must first register with the European Commission Access Service (ECAS) and open an account).                                                                                           |
| Guided Tour                                                                                                    | Access to training presentations and videos.                                                                                                    |
| III Statistics                                                                                                    | Access to online statistics                                                                                                    |
| © User community                                                                                                    | Only visible if you are connected to My EUR-Lex (see Section 3.5:User community, page 18).                                                                                                    |
| 🗊 We'd like to hear from you                                                                                                    | Access to ongoing surveys                                                                                                    |
| Twitter °o 🔻                                                                                                    | Access to the latest Twitter feeds of the @EURLex<br>Twitter account                                                                                                    |
| EUR-Lex @EURLex<br>#finance: Decision on the<br>mobilisation of the European<br>Union #Solidarity Fund (PDF)<br>owl.li/Ki129<br>29m<br>EUR-Lex @EURLex<br>#environment: Amendment to<br>Reg allowing MS to restrict or<br>prohibit cultivation of #GMOs |                                                                                                    |

#### 2.2 Items available only on the homepage

17 5

in their territory - owl.li/KiOlg

This section contains an overview of the items only available on the homepage of EUR-Lex.

#### 2.2.1 Quick search box

1h

A quick search can be carried out by inserting some free text, a CELEX number or some descriptors in the 'quick search' box located at the top of the homepage (see Illustration 1: Homepage of EUR-Lex, page 10 — reference 2.2.1).

#### 2.2.2 Editorial text and information

Some text on the central part of the EUR-Lex homepage explains in brief what EUR-Lex is about (see Illustration 1: Homepage of EUR-Lex, page 10 - reference 2.2.2). When the website is updated, this text will inform you in advance. This text also contains links to Twitter and Facebook.

#### 2.2.3 Left menu

A series of quick links about EUR-Lex functionalities and specific aspects of the legislation such as the Summaries of EU Legislation, the EU legislation on statistics, the Budget are displayed in the left menu.

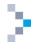

You can also access the previous version of EUR-Lex from that menu (see Illustration 1: Homepage of EUR-Lex, page 10 — reference 2.2.3).

#### 2.2.4 Homepage widgets

Widgets are relatively new on EUR-Lex. Located in the centre of the homepage (see Illustration 1: Homepage of EUR-Lex, page 10 — reference 2.2.4), they offer easy access to recent news. Several widgets are available, labelled 'Find results by', 'Recently published' and 'See also'. This last widget is only available if you are signed in to My EUR-Lex. If you want to learn more about registering and signing in to EUR-Lex, see Chapter 3: 'My EUR-Lex', page 16.

Each widget includes a selection of documents arranged in different tabs, as the following illustration shows.

| Find results by                                                                                                    |                                             |                                                               | Ŧ                                                          |  |  |  |  |
|----------------------------------------------------------------------------------------------------|---------------------------------------------|---------------------------------------------------------------|------------------------------------------------------------|--|--|--|--|
| Document number                                                                                                    | CELEX number                                |                                                               |                                                            |  |  |  |  |
| Year Number                                                                                                    | Type<br>all<br>Regulation<br>Curt case      | <ul> <li>Directive</li> <li>COM and JOIN documents</li> </ul> | <ul> <li>Decision</li> <li>SEC or SWD documents</li> </ul> |  |  |  |  |
| Recently published                                                                                                    |                                             |                                                               | ° <sub>0</sub> ▼                                           |  |  |  |  |
|                                                                                                    | national agreements<br>ion Legislative pro- |                                                               | IN documents SWD documents                                 |  |  |  |  |
| Consolidated legislation         Legislative procedures           10/03/2015: Commission Implementing Regulation (EU) 2015/428 of 10 March 2015 amending Regulation (EEC)<br>No 2454/93 and Regulation (EU) No 1063/2010 as regards the rules of origin relating to the scheme of generalised<br>tariff preferences and preferential tariff measures for certain countries or territories           17/12/2014: Decision (EU) 2015/433 of the European Central Bank of 17 December 2014 concerning the<br>establishment of an Ethics Committee and its Rules of Procedure (ECB/2014/59)           10/03/2015: Council Decision (EU) 2015/431 of 10 March 2015 amending Decision 1999/70/EC concerning the<br>external auditors of the national central banks, as regards the external auditors of the Lietuvos bankas           13/03/2015: Council Decision (CFSP) 2015/432 of 13 March 2015 amending Decision 2014/145/CFSP concerning<br>restrictive measures in respect of actions undermining or threatening the territorial integrity, sovereignty and<br>independence of Ukraine           13/03/2015: Commission Implementing Regulation (EU) 2015/430 of 13 March 2015 establishing the standard<br>import values for determining the entry price of certain fruit and vegetables           More |                                             |                                                               |                                                            |  |  |  |  |
| See also                                                                                                    |                                             |                                                               | °o 💌                                                       |  |  |  |  |
| See also                                                                                                    |                                             |                                                               | ,0 A                                                       |  |  |  |  |

Illustration 6: Homepage of EUR-Lex — widgets

The widgets can be expanded or collapsed by using the buttons visible on the right side of the toolbar. You can also drag and drop your widgets in order to change their position on the page. Let's look at these widgets in turn.

You can customise the number of items displayed in a widget with the button which is also available on the right part of the widget's title. Clicking on this button displays a list enabling you to customise the number of items displayed in the widget, as the following illustration shows.

Illustration 7: Homepage of EUR-Lex — widgets: customisation

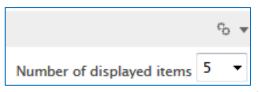

It is also possible to customise the number of displayed items by default in your preferences on My EUR-Lex (see Section 3.3: Manage your user profile and preferences, page 17).

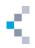

#### 2.2.4.1 'Recently published' widget

The 'Recently published' widget has several tabs that offer easy access to documents recently published in some collections such as legislation, international agreements, etc. The tabs are:

- Legislation;
- International agreements;
- EU case-law;
- COM and JOIN documents (Definition: see Table 2: COM, JOIN, SWD and SEC documents in sector 5 (Preparatory acts) of EUR-Lex, page 8);
- SWD documents (Definition: see Table 2: COM, JOIN, SWD and SEC documents in sector 5 (Preparatory acts) of EUR-Lex, page 8);
- Consolidated legislation;
- Legislative procedures.

Illustration 8: Homepage of EUR-Lex — 'Recently published' widget

| Recently published 🗢 – |              |              |             |                          |  |  |  |  |
|------------------------|--------------|--------------|-------------|--------------------------|--|--|--|--|
| Legislation            | Internationa | l agreements | EU case-law |                          |  |  |  |  |
| COM and JOIN           | documents    | SEC and SWD  | documents   | Consolidated legislation |  |  |  |  |
| Legislative pr         | ocedures     |              |             |                          |  |  |  |  |

#### 2.2.4.2 'See also' widget

The 'See also' widget is only available to signed-in users (see Section 3.2: How to sign in, page 16). Here, you will find a selection of documents based on your recent searches. The suggested documents are displayed with the document date and their title.

Illustration 9: Homepage of EUR-Lex — 'See also' widget

| See also                                                                                                    | o –      |
|----------------------------------------------------------------------------------------------------|----------|
| <b>02/06/1994:</b> 51994AC0760: OPINION OF THE ECONOMIC AND SOCIAL COMMITTEE on the p for a Council Directive on the control of major-accident hazards involving dangerous sub |          |
| 04/10/1982: 31982L0714: Council Directive 82/714/EEC of 4 October 1982 laying down to requirements for inland waterway vessels                                                 | echnical |

#### 2.2.4.3 'Find results by' widget

The 'Find results by' widget offers easy access to searching. It is composed of the following tabs: 'Document number' and 'CELEX number'. It combines some of the essential fields of the advanced search (see Section 4.3, Advanced search: the logic of the search fields

on page 22). More about this widget can be found in the section dedicated to it (see Section 4.2, Search with the 'Find results by' widget, page 21).

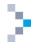

Illustration 10 : Homepage of EUR-Lex — 'Find results by' widget

| Find results by |                                            |                                                                   |                                                            | • |
|-----------------|--------------------------------------------|-------------------------------------------------------------------|------------------------------------------------------------|---|
| Document number | CELEX number                               |                                                                   |                                                            |   |
| Year Number     | Type<br>All<br>Regulation<br>EU court case | <ul> <li>⑦ Directive</li> <li>⑦ COM and JOIN documents</li> </ul> | <ul> <li>Decision</li> <li>SEC or SWD documents</li> </ul> | > |

### 3. My EUR-Lex

My EUR-Lex is your personal space on EUR-Lex.

#### 3.1 Why and how to register

Registering is not mandatory for accessing and using EUR-Lex.

Nevertheless, registering offers a lot of advantages: you can save documents and searches, create customised RSS feeds based on your searches, set your preferences for the website and for searching, exporting and printing, and can also ask questions about European Union law to members of the EUR-Lex community and answer other users' questions too. As we have previously seen (see Section 2.2.4: Homepage widgets, page 14), the 'See also' widget is displayed on the homepage only if you are signed in to EUR-Lex.

In order to register, click on the corresponding link in My EUR-Lex on the homepage (see Illustration 1: Homepage of EUR-Lex, page 10 — reference 2.1.5 and Illustration 11 ci-dessous).

Illustration 11: My EUR-Lex: register

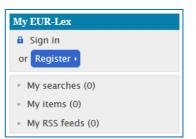

This will take you to the form for registering as a user of the authentication service of the European Commission (ECAS). Fill in the form in order to get an ECAS account, allowing you to connect to all systems requiring an ECAS authentication and to which you are allowed access. You will be invited to indicate your domain, so if you're external to the European Commission, select 'External'.

#### **3.2** How to sign in

In order to sign in, click on the corresponding link in My EUR-Lex on the homepage of EUR-Lex (see Illustration 11: My EUR-Lex: register, above). This takes you to the ECAS authentication form, where you can fill in your username and password. The following illustration shows the My EUR-Lex window before and after having signed in. If you're signed in, your name is displayed and you have access to your preferences, searches, items and customised RSS feeds.

S,

Illustration 12: My EUR-Lex: not signed in mode and signed in mode

My EUR-Lex when not in signed in mode

| My EUR-Lex                           |  |
|--------------------------------------|--|
| Sign in                              |  |
| or Register •                        |  |
| • My searches (0)                    |  |
| • My items (0)                       |  |
| <ul> <li>My RSS feeds (0)</li> </ul> |  |

| ly EUR-Lex            |  |
|-----------------------|--|
| Sign out              |  |
| Signed in as •        |  |
| b Preferences         |  |
| Access to Back office |  |
| My searches (4)       |  |
| My items (1)          |  |
| My RSS feeds (2)      |  |

My EUR-Lex when in signed in

#### 3.3 Manage your user profile and preferences

If you're signed in (see Section 3.2: How to sign in, page 16), you can set your preferences by clicking in My EUR-Lex on 'Preferences'. The following screen will appear.

Illustration 13: My EUR-Lex — manage the user's profile

| User account       |                           | ? 📄 🤡 Share |
|--------------------|---------------------------|-------------|
| User name          |                           |             |
| First name         |                           |             |
| Last name          | Contraction Research      |             |
| E-mail             | C                         | 4           |
| Update personal da | ta                        |             |
|                    | m to update your profile. |             |

The parameters of your user account (user name, first name, last name and e-mail) are displayed. You can update your ECAS profile by clicking on the ECAS link, situated under your user account.

On the left side of the screen, you can access your preferences for the site, the user community, search, export and print.

The preferences for the site concern language selection (preferred language and two secondary languages), the number of items in the widgets '(see Section 2.2.4: Homepage widgets, page 14) and the display options.

The preferences for the user community concern topics of interest for which you want to be updated on the questions asked by the users of EUR-Lex. Only the questions linked to your topics of interest will be displayed when you consult the user community (see Section 3.5: User community, page 18). Search, export and print preferences allow you to define different profiles.

search, export and print preferences allow you to define different profil

The following illustration shows the access to search preferences.

| • User account                                                           | Search preferences    | 7 📄 🔁 Share               |
|--------------------------------------------------------------------------|-----------------------|---------------------------|
| <ul> <li>Site preferences</li> <li>User community preferences</li> </ul> | Delete selected       | Select all / Deselect all |
| Search preferences                                                       | Profile name*         | Default                   |
| <ul> <li>Export preferences</li> </ul>                                   | Display_descriptors   | Set this as default       |
| <ul> <li>Print preferences</li> </ul>                                    | Sort_by_Document date | Set this as default       |
|                                                                          | Standard              | ✓ □                       |
|                                                                          | Add new               |                           |

In this example, two profiles have already been created. In order to modify an existing profile, click on its label. To add a profile click on 'Add new' and to delete a profile, select it by ticking the box on the right and click on 'Delete selected' (top left of the window).

When adding a new profile in your search preferences, you can modify the number of results displayed per page, change the sort criteria and modify the metadata to display in your results.

The choice of metadata to display also appears in the Export preferences and the Print preferences profiles, so you can decide to have only certain metadata displayed in your exports or in your prints. In your export preferences, you can also create profiles with different export formats (CSV, Excel, PDF ...) and in your print preferences, you can choose between HTML and PDF for the format of your prints.

For hands-on examples on customised search preferences, please check our tutorial in the Guided Tour page: http://eur-lex.europa.eu/content/guided-tour/customised-search-preferences.html

#### 3.4 Access to saved searches, items and RSS feeds

Once signed in to My EUR-Lex, you can access your saved items, searches and customised RSS feeds. To create and manage saved items, see the following sections: Section 5.4.2: Save the search in My EUR-Lex, page 37; Section 5.4.3: Create an RSS feed for a search, page 37; Section 5.5.2: Save an item in My EUR-Lex, page 42.

To learn everything about RSS feeds in EUR-Lex, please check our tutorial in the Guided Tour page: http://eur-lex.europa.eu/content/guided-tour/setting-rss-feeds.html

#### 3.5 User community

The user community allows you to interact with other users of EUR-Lex. You can ask questions and look at the answers given to your questions by other users. You can also answer questions asked by other users. The questions can be quite general or specific to a document or a procedure.

Remember that only the questions linked to your topics of interest, as defined in your user preferences, will be displayed.

In order to set your preferences (see Section 3.3: Manage your user profile and preferences, page 17) use the button available at the bottom right of the active EUR-Lex page.

(See Illustration 1: Homepage of EUR-Lex, page 10 - reference 2.1.5). Remember that this link is available only if you are signed in to My EUR-Lex (see Section 2.1.5: Right menu - My EUR-Lex, RSS feeds, web services, social media, etc., page 12). The illustration below shows us a page of the user community.

| Latest open questions                                                         | Latest open que      | estions                                                       | ?                    | 🛓 🚱 Share         |
|-------------------------------------------------------------------------------|----------------------|---------------------------------------------------------------|----------------------|-------------------|
| <ul> <li>Add question</li> <li>My open questions</li> </ul>                   | () Only quest        | ions matching subjects of interest in the preferences of the  | user are displayed.  |                   |
| <ul> <li>My archived questions</li> <li>User community preferences</li> </ul> | Subjects of interest | All my subjects of interest                                   |                      |                   |
|                                                                               | Results 1 – 1 of 1   |                                                               |                      |                   |
|                                                                               | Date                 | Question                                                      | Subject of interest  | Author            |
|                                                                               | 18/03/2015 12:06     | New Directive on intl exchange of info for traffic offences   | 48. TRANSPORT        | Cecilia CHARLIE   |
|                                                                               | Edit your user-comm  | nunity preferences. This is a user forum, if you need assista | nce with EUR-Lex, wr | ite to us via the |

Illustration 15: User community

A menu at the left of the user community page (see Illustration 15: User community, ci-dessus) allows you to access the latest open questions and to manage your own questions (add, consult open or

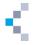

archived questions). You can only display questions pertaining to the topics of interest defined in your user preferences, but you can choose to display all your topics or a specific one, using the drop-down list in the middle of the page. In order to set your preferences, see Section 3.3: Manage your user profile and preferences, page 17.

To answer a question, click on it to reveal an 'Answer' button. You will also find a 'Report' button, enabling you to report any abuse.

Information on how to ask a question about an item in the list of search results can be found later on (see Section 5.5.4: Ask a question about an item, page 43).

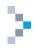

# 4. Different levels of search

EUR-Lex provides several different search levels:

- quick search;
- 'search' widget;
- advanced search;
- expert search.

These search levels are outlined below. This manual concentrates mainly on the advanced search.

#### 4.1 Quick search

A quick search is carried out using the search box situated at the top of the screen (see Illustration 1: Homepage of EUR-Lex, page 10 — reference 2.2.1 and Illustration 16: Quick search box on homepage below). You need to enter a word, phrase or number in the quick search box. Wildcards can be used, which means you can use the signs \* to replace 0 to n characters (example: transport\* will find transportation, transporting, etc.) and ? to replace 1 character (example: ca?e will find case, care, cane, etc.).

Bear in mind that the search is always conducted in the same language as the interface. If the interface is in English, your search results will be in English only.

To launch the search, click on the magnifier glass icon or press the Enter key on your keyboard. Once you type or insert a term in the quick search box, it remains — allowing you to directly edit your search by adding or deleting terms.

Illustration 16: Quick search box on homepage

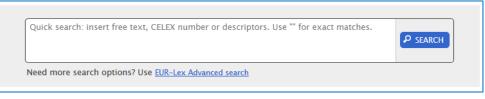

This functionality looks for the required criteria in:

- titles;
- text;
- subjects;
- authors;
- directories of legislation and case-law;
- EuroVoc descriptors;
- titles of the legislative procedure;
- codes of the legislative procedure;

Confirm your search by clicking on

• CELEX numbers.

**P** SEARCH

The search zone has an automatic suggestion function, as illustrated below.

When you navigate on another page than the homepage, the quick search box will then be located in the top-right corner of the page and will allow you to perform a quick search at any time (see Illustration 17: Quick search on pages other than homepage, page 21).

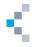

Illustration 17: Quick search on pages other than homepage

| About EUR-Lex   Site map   A-Z   FAQ   Help   Links   Legal notice   Cookies   Contact English (e | en) 💌       |
|---------------------------------------------------------------------------------------------------|-------------|
| Quick search: insert free text, CELEX number or descriptors. Use "" for exact matches             | . 🔎         |
| Advanced search / Ex                                                                              | pert search |

Illustration 18: Quick search — automatic suggestions

| andor        |                 |
|--------------|-----------------|
|              | P SEARCH        |
| andorra      |                 |
| andor        |                 |
| andora       | iges.           |
| andorran     | contact details |
| andomaktalya |                 |
| andorf       |                 |
| andorras     |                 |
| andoro       |                 |
| andorca      |                 |
| andorre      | ments           |

Any search can also be refined (see Section 5.1: Refine a search using facets, page 35).

For hands-on examples on the quick search, please check our tutorial in the Guided Tour page: http://eur-lex.europa.eu/content/guided-tour/quick-search.html

#### 4.2 Search with the 'Find results by' widget

The 'Find results by' widget on the EUR-Lex homepage (see Illustration 1: Homepage of EUR-Lex, page 10 — reference 2.2.4) is an intermediate level between the quick search, as described above, and the advanced search, described in the following section.

This widget is composed of the following tabs:

- Document number;
- CELEX number.

Illustration 19: the tabs of the 'Find results by' widget

| Find results by         |                                            |                                                               |                                                            | * |
|-------------------------|--------------------------------------------|---------------------------------------------------------------|------------------------------------------------------------|---|
| Document number         | CELEX number                               |                                                               |                                                            |   |
| Year Number<br>2006 112 | Type<br>All<br>Regulation<br>EU court case | <ul> <li>Directive</li> <li>COM and JOIN documents</li> </ul> | <ul> <li>Decision</li> <li>SEC or SWD documents</li> </ul> | > |
| Find results by         |                                            |                                                               |                                                            | • |
| Document number         | CELEX number                               |                                                               |                                                            |   |
| CELEX number 32006      | L0112 >                                    |                                                               |                                                            |   |

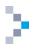

The first tab, 'Document number', allows you to search according to the year, the number or the desired type of document.

The second tab allows a search by CELEX numbers. For more information about CELEX numbers see the relevant section (Section 4.3.1.5: Search by CELEX number, page 28). In Illustration 19: the tabs of the 'Find results by' widget ci-dessus we are searching for Council Directive 2006/112/EC. This can be done by filling the 'Document number' tab with the information displayed in this illustration or, if you know the CELEX number for this document, by inserting directly the CELEX number of this document in the 'CELEX number' tab.

#### 4.3 Advanced search: the logic of the search fields

To access the advanced search tool, click on the link available at the top of the screen (see Illustration 1: Homepage of EUR-Lex, page 10 — reference 2.1.1.b).

The illustration below (Illustration 20: Advanced search form — All documents, page 23) displays the general advanced search form.

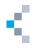

Illustration 20: Advanced search form — All documents

| Advanced search                                                                                                    |                                                            | (?) 🚵 🚰 Shore                                          |
|----------------------------------------------------------------------------------------------------|------------------------------------------------------------|--------------------------------------------------------|
|                                                                                                    | Exclude consolidated versions                              | Exclude corrigenda 🖉 Search Clear                      |
| Collection                                                                                                    |                                                            |                                                        |
| All documents                                                                                                    |                                                            | + Choose multiple collection                           |
| ALL COLLECTIONS                                                                                                    |                                                            |                                                        |
| Text search                                                                                                    |                                                            |                                                        |
| Search Find results containing: (1)                                                                                                    |                                                            | Search hints:<br>. Implementing regulation =           |
|                                                                                                    | In title                                                   | Implementing AND regulation<br>• " exact phrase search |
|                                                                                                    | CES IN VERY                                                | <ul> <li>" replace 0 to n characters</li> </ul>        |
| OR Add results containing:                                                                                                    |                                                            | <ul> <li>7 replace a single character</li> </ul>       |
| the most repairs committing.                                                                                                    | 😥 In title                                                 |                                                        |
|                                                                                                    | In text                                                    |                                                        |
| + OR conditions                                                                                                    |                                                            |                                                        |
| NOT Remove results containing                                                                                                    |                                                            |                                                        |
|                                                                                                    | In title                                                   |                                                        |
|                                                                                                    | 🗵 In text                                                  |                                                        |
| + NOT conditions                                                                                                    |                                                            |                                                        |
| Document reference                                                                                                    |                                                            |                                                        |
| Year Number                                                                                                    |                                                            |                                                        |
|                                                                                                    |                                                            |                                                        |
| Type                                                                                                    |                                                            |                                                        |
|                                                                                                    |                                                            |                                                        |
| All     Regulation     Directive                                                                                                    | Decision                                                   |                                                        |
|                                                                                                    | <ul> <li>Decision</li> <li>SEC or SWD documents</li> </ul> |                                                        |
| © Regulation © Directive                                                                                                    |                                                            |                                                        |
| © Regulation © Directive<br>© EU court case © COM and JOIN documents                                                                                                    |                                                            |                                                        |
| Regulation     Orective     Other                                                                                                    | SEC or SWD documents                                       |                                                        |
| Regulation     Directive     Directive     Other     COM and JOIN documents     Other                                                                                                    | SEC or SWD documents                                       |                                                        |
| Regulation     Directive     EU court case     Other  Author of the document                                                                                                    | SEC or SWD documents                                       | 4                                                      |
| Regulation     Directive     Directive     COM and JOIN documents     Other  Author of the document Author     All     T                                                                                                    | SEC or SWD documents                                       | ٩                                                      |
| Regulation     Directive     Directive     COM and JOIN documents     Other  Author of the document Author     All     T                                                                                                    | SEC or SWD documents                                       | •                                                      |
| Regulation     Directive     COM and JOIN documents     Comment  Author of the document  Author All  Search by Celex number                                                                                                    | SEC or SWD documents                                       |                                                        |
| Regulation     Directive     Directive     COM and JOIN documents     Other  Author of the document Author     All     T                                                                                                    | SEC or SWD documents                                       |                                                        |
| Regulation     Directive     Directive     COM and JOIN documents     Other  Author of the document Author All  Search by Celex number  CELEX number                                                                                                    | SEC or SWD documents                                       |                                                        |
|                                                                                                    | SEC or SWD documents                                       | Valid formats:                                         |
|                                                                                                    | SEC or SWD documents                                       | Valid formats:                                         |
|                                                                                                    | SEC or SWD documents                                       | Valid formats:                                         |
|                                                                                                    | SEC or SWD documents                                       | Valid formats:<br>yyyy<br>mmi/yyyy                     |
|                                                                                                    | SEC or SWD documents                                       | Valid formats:<br>yyyy<br>mmi/yyyy                     |
|                                                                                                    | SEC or SWD documents                                       | Valid formats:                                         |
|                                                                                                    | SEC or SWD documents                                       | Valid formats:<br>yyyy<br>mm/yyyy                      |
|                                                                                                    | SEC or SWD documents                                       | Valid formats:<br>yyyy<br>mmi/yyyy                     |
|                                                                                                    | SEC or SWD documents                                       | Valid formats:<br>yyyy<br>mm/yyyy                      |
|                                                                                                    | SEC or SWD documents                                       | Valid formats:<br>yyyy<br>mmi/yyyy                     |
| Regulation Directive   EU court case COM and JOIN documents   Other Comments    Author of the document  Author of the document  Author  All   Search by Celex number  CELEX number  CELEX numbe                            | SEC or SWD documents                                       | Valid formats:                                         |
| Regulation   Directive   Other    Author of the document  Author of the document  Author  All  Search by Celex number  CELEX number  CELEX number  CELEX number  CELEX number  Search by date  Type of date  All dates  Date range  Date range  Da | SEC or SWD documents                                       | Valid formats:<br>yyyy<br>mmi/yyyy                     |
| Regulation Directive COM and JOIN documents Other Author of the document Author of the document Author of the document Cauthor of the document Cauthor of the document Cauthor of the document Cauthor of the document Cauthor of the document Cauthor of the document Cauthor of the document Cauthor of the document Cauthor of the document Cauthor of the document Search by Celex number CELEX number CELEX number Cauthor of the Official Journal Ol series Ol series Number Year Initial Of series All Ol series Number Year Initial Theme Envolve: thesaurus Theme Documents: related to a legislative procedure                                                                                                    | SEC or SWD documents                                       | Valid formats:<br>yyyy<br>mm/yyyy                      |

The illustration shows the main search headings:

- collection;
- text search;
- document reference;
- author of the document;
- search by CELEX number;
- search by date;
- published in the Official Journal;
- theme;
- documents related to a legislative procedure.

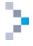

These headings are presented as fields, which can be expanded or collapsed by using the buttons visible on the left of the title bar. The search fields are presented as drop-down menus, free-text fields, radio-buttons or tick boxes.

: This interface is dynamic and adapts to the selected options. For example, if you choose the collection 'Legislation', other fields will appear grouped under the section entitled 'Legal basis'. The illustration below shows you an example of a dynamic adaptation of the search form, according to the selected options.

Illustration 21: Advanced search — dynamic interface

| Collection                                     |                          | El Esclude composite Disert                                                                                                    | Collection                                                                                                    |                                                                  |                                                                                                    | tackete corruptette (211445)                                                                                                    |
|------------------------------------------------|--------------------------|----------------------------------------------------------------------------------------------------|----------------------------------------------------------------------------------------------------|------------------------------------------------------------------|----------------------------------------------------------------------------------------------------|----------------------------------------------------------------------------------------------------|
| Al documents                                   |                          | Chaese mathete collectery                                                                                                    | Legislation                                                                                                    | •                                                                |                                                                                                    | · Ohange multiple splite                                                                                                    |
| ALL COLLECTIONS                                |                          |                                                                                                    | I UCALATION                                                                                                    |                                                                  |                                                                                                    |                                                                                                    |
| + Text search                                  |                          |                                                                                                    | - Test search                                                                                                   |                                                                  |                                                                                                    |                                                                                                    |
|                                                |                          | Search Roots:                                                                                                    | Search Field multi-company                                                                                      |                                                                  |                                                                                                    | Search hosts                                                                                                    |
| Search Feed would carrange g                   | IN in side<br>IN in text | <ul> <li>and receiving regulation =<br/>implementing AMD regulation</li> <li>* sould place receiving</li> <li>* regulation</li> <li>* regulation</li> <li>* regulation</li> <li>* regulation</li> <li>* regulation</li> <li>* regulation</li> <li>* regulation</li> <li>* regulation</li> </ul> | Search, Find insults commonly                                                                                   |                                                                  | 12 in side<br>12 in som                                                                                                    | organization regulation -     organization AND regulation     "" exact pletter search     "replace 0.10 in characterit     Treplace 0.10 in characterit     Treplace 0.10 in characterit |
| DIE Add muth containing                        | Z = ma                   |                                                                                                    | Of Add results comparing 2                                                                                      |                                                                  | M. Sanisate                                                                                                    |                                                                                                    |
| T Of services.                                 | Service Se               |                                                                                                    | (+) Of condition's                                                                                              |                                                                  | No. of Street Street St |                                                                                                    |
|                                                |                          |                                                                                                    | NOT have reads proteing                                                                                         |                                                                  |                                                                                                    |                                                                                                    |
| NOT Remove results considering                 | W to see                 |                                                                                                    |                                                                                                    |                                                                  | (R) to take                                                                                                    |                                                                                                    |
|                                                | SE to sear<br>SE in tead |                                                                                                    | The second second second second second second second second second second second second second second second se |                                                                  | E in sec                                                                                                    |                                                                                                    |
| (*) NUT sind sets                              |                          |                                                                                                    | (+) 1027 conditions                                                                                             |                                                                  |                                                                                                    |                                                                                                    |
|                                                |                          |                                                                                                    | + Decument reference                                                                                            |                                                                  |                                                                                                    |                                                                                                    |
| + Document reference<br>Year Number            |                          |                                                                                                    | Year Norther                                                                                                    |                                                                  |                                                                                                    |                                                                                                    |
| Tros                                           |                          |                                                                                                    | Team<br>@ At                                                                                                    |                                                                  |                                                                                                    |                                                                                                    |
| * Al                                           |                          |                                                                                                    | <ul> <li>All repulations</li> </ul>                                                                             | © All directives                                                 | © AR decider                                                                                                    | £                                                                                                    |
| Reputation     Directive                       | C Decision               |                                                                                                    | C Regulation<br>C Implementing regulation                                                                       | () Decision<br>() Implementing direction                         | () Dem                                                                                                    | in<br>mening decision                                                                                                    |
| © Elizant care © EDM and JON descreens         | O SEE or SWD documents   |                                                                                                    | <ul> <li>Delegated regulation</li> </ul>                                                                        | C Delegated directive                                            | © Deleg                                                                                                    | ated docaise                                                                                                    |
|                                                |                          |                                                                                                    | () China                                                                                                    | ) (#                                                             |                                                                                                    |                                                                                                    |
| + Author of the document                       |                          |                                                                                                    | - Author of the document                                                                                        |                                                                  |                                                                                                    |                                                                                                    |
| Anthra Diter                                   |                          |                                                                                                    | Autor                                                                                                    | Other                                                            |                                                                                                    |                                                                                                    |
| ~ <u>.</u>                                     |                          |                                                                                                    | (A)                                                                                                    |                                                                  |                                                                                                    |                                                                                                    |
| - Search by Colos number                       |                          |                                                                                                    | + Search by Celex number                                                                                        |                                                                  |                                                                                                    |                                                                                                    |
| CILCX number                                   |                          |                                                                                                    | CD.01 - services<br>1                                                                                           |                                                                  |                                                                                                    |                                                                                                    |
| - Search by date                               |                          |                                                                                                    | - Search by date                                                                                                |                                                                  |                                                                                                    |                                                                                                    |
| Tree of date                                   | diraniyara 🖪             | al Tannans.<br>399<br>Millions Josep                                                                                                    |                                                                                                    | dens () Decisionarys<br>() () () () () () () () () () () () () ( |                                                                                                    | 1997                                                                                                    |
| + Published in the Official Journal            |                          | 1. 1. 1. 1. 1. 1. 1. 1. 1. 1. 1. 1. 1. 1                                                                                                    | · Published in the Official Journal                                                                             |                                                                  |                                                                                                    |                                                                                                    |
| Of series Number Take Indial sets              |                          |                                                                                                    | Of series                                                                                                    | Nerther Tile Initial page                                        |                                                                                                    |                                                                                                    |
|                                                |                          |                                                                                                    | Al                                                                                                    |                                                                  |                                                                                                    |                                                                                                    |
| Of Sprind relation Chapter Volume              |                          |                                                                                                    | Of Special extenses                                                                                             | Chapter Villame                                                  |                                                                                                    |                                                                                                    |
| - These                                        |                          |                                                                                                    | + Legal basis                                                                                                   |                                                                  |                                                                                                    |                                                                                                    |
| - Theme<br>Earthful the source                 |                          |                                                                                                    |                                                                                                    |                                                                  |                                                                                                    |                                                                                                    |
| Lawrined the observe                           |                          |                                                                                                    | O Teary All treat                                                                                               |                                                                  | Anida Paragraph                                                                                                    | Selowingraph                                                                                                    |
| * Documents related to a legislative procedure |                          |                                                                                                    | () Secondary Implement                                                                                          | Tegedenen Year                                                   | Sector Arch                                                                                                    | facegraph.                                                                                                    |
| Year Number Type of legislative procedure.     |                          |                                                                                                    |                                                                                                    |                                                                  |                                                                                                    |                                                                                                    |
| 48                                             |                          |                                                                                                    | 6 CLD: series                                                                                                   |                                                                  |                                                                                                    |                                                                                                    |
|                                                |                          | Plant Cer                                                                                                    | + theme                                                                                                    |                                                                  |                                                                                                    |                                                                                                    |
| Alveneed seemsh from the                       |                          | a                                                                                                    | TuroVoc thetaurus                                                                                               | Subject summer                                                   |                                                                                                    | 18                                                                                                    |
| Advanced search form ju                        | ist opene                | u                                                                                                    | Orivettory code                                                                                                 |                                                                  |                                                                                                    |                                                                                                    |
|                                                |                          |                                                                                                    |                                                                                                    |                                                                  |                                                                                                    |                                                                                                    |
|                                                |                          |                                                                                                    | Pocuments related to a legislative proceed     Year Number Type of legislative pro     [A)                      |                                                                  |                                                                                                    |                                                                                                    |
|                                                |                          |                                                                                                    | A                                                                                                    |                                                                  | 1                                                                                                    |                                                                                                    |
|                                                |                          |                                                                                                    |                                                                                                    |                                                                  |                                                                                                    | Bland                                                                                                    |
|                                                |                          |                                                                                                    | Example of a                                                                                                    | dynamic a                                                        | dantatio                                                                                                    | n of the ad                                                                                                    |
|                                                |                          |                                                                                                    |                                                                                                    |                                                                  |                                                                                                    |                                                                                                    |

We will see later on (Chapter 6: Browse the collections, page 44) that in consulting EUR-Lex by collections, you can switch to the specific advanced search where many search criteria are automatically adapted to the collection in question.

At the top of the general advanced search form, the following options can be ticked Exclude consolidated versions Exclude corrigenda. By default, consolidated versions and corrigenda are included in the search results of an advanced search. Similar options are available for the different collections. See the following example in the collection 'Legislation':

Limit to legislation in force Limit to basic acts Exclude corrigenda. In that screen ticking the box next to 'Limit to basic acts' will exclude amending acts from the search results.

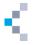

Many fields allow contextual help with tooltips. When scrolling with the mouse over a field, the question mark button appears. This shows some contextual help by simply pointing with the mouse (see illustration below).

Illustration 22: Advanced search — contextual help

| ▼ Docum | nent reference                                                                                                    |
|---------|----------------------------------------------------------------------------------------------------|
| Year    | 1 Number                                                                                                    |
|         | Number of document. Examples: for Commission Regulation (EU) No 640/2012, the number is 640, for SEC(2011) 1600, the number is 1600. |
|         |                                                                                                    |

The button labelled Search at the top and at the bottom of the screen lets you confirm the search action. In order to clear the parameters and to start a new search, use the clear button, also situated at the top and at the bottom of the advanced search window.

#### 4.3.1 Search headings

Several different search headings are available in the general advanced search form. The following analysis is by heading, from top to bottom.

#### 4.3.1.1 Collection drop-down menu

You can choose one or multiple collections. The Collection field is a drop-down menu in which you can select a specific Collection.

Illustration 23: Advanced search, drop-down menu — selection of a collection

|   |   | Collection                                                                                                    |                                                                                                    |
|---|---|----------------------------------------------------------------------------------------------------|----------------------------------------------------------------------------------------------------|
|   |   | Legislation 🔹                                                                                                    | + Choose multiple collections                                                                                                    |
|   |   | All documents                                                                                                    |                                                                                                    |
|   | • | EU law and related documents<br>Treaties<br>International agreements<br>Legislation<br>EFTA documents<br>Consolidated legislation<br>Preparatory acts<br>EU case law                                                                    | Search hints:<br>• Implementing regulation =<br>Implementing AND regulation<br>• "" exact phrase search<br>• * replace 0 to n characters |
|   |   | Parliamentary questions<br><b>National law</b><br>National implementing measures<br>National case-law<br>JURE - jurisdiction and the recognition and enforcement of judgments in civil and commercial matters<br>Legislative procedures | replace a single character                                                                                                    |
| I | n | order to choose multiple collections, click on                                                                                                    | . You will then see the                                                                                                    |

illustration below appear and will be able to select multiple collections.

Illustration 24: Advanced search, drop-down menu — selection of multiple collections

| Collection                   | Collection                                                                                             |                                              |  |  |  |
|------------------------------|----------------------------------------------------------------------------------------------------|----------------------------------------------|--|--|--|
| EU law and related documents | National law                                                                                           |                                              |  |  |  |
| Treaties                     | National implementing measures                                                                         |                                              |  |  |  |
| International agreements     | National case-law                                                                                      |                                              |  |  |  |
| Legislation                  | 🔲 JURE - jurisdiction and the recognition and enforcement of judgments in civil and commercial matters |                                              |  |  |  |
| EFTA documents               |                                                                                                    |                                              |  |  |  |
| Consolidated legislation     | Legislative procedures                                                                                 |                                              |  |  |  |
| Preparatory acts             |                                                                                                    |                                              |  |  |  |
| EU case law                  |                                                                                                    |                                              |  |  |  |
| Parliamentary questions      |                                                                                                    |                                              |  |  |  |
|                              |                                                                                                    | <ul> <li>Back to single selection</li> </ul> |  |  |  |

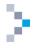

#### 4.3.1.2 Text search

The 'Text search' field allows the user to introduce the search terms and includes the possibility of automatic suggestions.

If you want to search for documents containing fruit together with 'exceptional support measures' or containing fruit together with 'entry price', just type 'entry price' to the 'Add results containing' search box (see illustration below).

Illustration 25: Advanced search — text search

| Text search     Search     Find results containing                   |                      | Search hints:                                                                                                    |
|----------------------------------------------------------------------|----------------------|----------------------------------------------------------------------------------------------------|
| fruit "exceptional support measures"                                 | in title             | <ul> <li>Implementing regulation =<br/>Implementing AND regulation</li> <li>"" exact phrase search</li> <li>* replace 0 to n characters</li> <li>? replace a single character</li> </ul> |
| OR Add results containing:<br>fruit "entry price"<br>+ OR conditions | ↑ In title ▼ In text |                                                                                                    |

If you want to remove from the results list documents containing specific term(s), just type it to the 'remove results containing' search box.

If you want to add any extra condition to your search (e.g. remove documents containing either oranges or apples) you need to type them in the 'OR condition' box (see illustration below).

Illustration 26: Advanced search — text search

| ext search                                                                 |                                                                                          |                                                                                                    |
|----------------------------------------------------------------------------|------------------------------------------------------------------------------------------|----------------------------------------------------------------------------------------------------|
| ext search<br>search Find results containing<br>egulation fruit vegetables | ☑ In title<br>□ In text                                                                  | Search hints:<br>• Implementing regulation =<br>Implementing AND regulation<br>• "* exact phrase search<br>• * replace 0 to n characters<br>• 7 replace a single character |
| Add results containing: Add results containing: CR conditions              | ☑ In title<br>☑ In text                                                                  |                                                                                                    |
| NOT Remove results containing:                                             | <ul> <li>✓ In title</li> <li>✓ In text</li> <li>✓ In title</li> <li>✓ In text</li> </ul> |                                                                                                    |

On the right side of each text window you can select by ticking a box whether you want to have the specific words/text only in the title, only in the text or both in the title and in the text. You can also enter incomplete words, replacing the missing characters with special symbols: \* for multiple characters and ? for a single character.

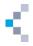

#### 4.3.1.3 Document reference

The 'Document reference' field: free fields allow you to search on year, number and type of document. If you are looking for Council Directive 2006/112/EC, you will insert the data as displayed on the illustration below in order to find it.

| ▼ Document reference    |                                 |                                    |
|-------------------------|---------------------------------|------------------------------------|
| Year Number             |                                 |                                    |
| 2006 112                |                                 |                                    |
| ?Туре                   |                                 |                                    |
|                         |                                 |                                    |
| Regulation              | Oirective                       | O Decision                         |
| EU court case           | COM and JOIN documents          | SEC or SWD documents               |
| Other                   |                                 |                                    |
|                         |                                 | •                                  |
| Clicking on the 💼 butto | on situated at the right of the | ou to a window showing other types |

acts. You can select the categories you are interested in by ticking the boxes (see illustration below).

| Illustration 28: Adva | nced search, | document re | ference — ot | her type of | act |
|-----------------------|--------------|-------------|--------------|-------------|-----|
|-----------------------|--------------|-------------|--------------|-------------|-----|

| Type of act (other) |                                                                         |   |
|---------------------|-------------------------------------------------------------------------|---|
|                     | Filter                                                                  |   |
|                     | Decision by national courts in the new of catopean officin an (DEC_rec) |   |
|                     | Decision – ECSC (DECKSG)                                                |   |
|                     | decision without addressee (DECBES)                                     |   |
|                     | Declaration (DECLARATION)                                               |   |
|                     | Delegated decision (DECDEL)                                             |   |
|                     | Delegated directive (DIRDEL)                                            |   |
|                     | Delegated regulation (REGDEL)                                           | E |
|                     | Directive (DIRECTIVE)                                                   |   |
|                     | V Directive (DIR)                                                       |   |
|                     | Draft decision (PJDECB)                                                 |   |
|                     | Draft directive (PJDIR)                                                 |   |
|                     | Draft recommendation (PJRECOM)                                          |   |
|                     | Draft regulation (PJREGL)                                               |   |
|                     | Draft resolution (PJRESOLUTION)                                         |   |
|                     | Exchange of letters (ECHLET)                                            |   |
|                     | Exchange rate (EXCH_RATE)                                               |   |
|                     | exploratory opinion (EXPLOOP)                                           |   |
|                     | Financial Regulation (REGFINANC)                                        |   |
|                     | framework decision (DECCAD)                                             | - |
|                     |                                                                         |   |
|                     | Select Cancel Clear                                                     |   |
|                     | Carter Creat                                                            |   |

4.3.1.4 Author of the document

The 'Author of the document' field is a drop-down menu and allows you to choose the author of the searched documents.

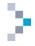

#### Illustration 29: Advanced search — author of the document

| Author                                 | Other                  |                                   |
|----------------------------------------|------------------------|-----------------------------------|
| All                                    |                        | •                                 |
| All                                    |                        |                                   |
| Committee of the Regions               |                        |                                   |
| Council of the European Union          |                        |                                   |
| Court of Auditors                      |                        |                                   |
| Court of Justice of the European Union |                        |                                   |
| European Central Bank                  |                        |                                   |
| European Commission                    |                        |                                   |
| European Council                       |                        |                                   |
| European Economic and Social Committee |                        |                                   |
| European Parliament                    | Date range             | Valid formats:                    |
| National Courts of Justice             | hm/yyyy 💼 🗕 dd/mm/yyyy | • <i>YYYY</i><br>• <i>mm/yyyy</i> |
|                                        |                        | , ////                            |

Clicking on the **button** situated at the right of the **button** situated at the right of the **button** field takes you to a window showing other authors. You can select the categories you're interested in

by ticking the boxes (see illustration below).

| Other |                                                                             |   |
|-------|-----------------------------------------------------------------------------|---|
|       | Filter                                                                      |   |
|       | European Agency for Safety and Health at Work (OSHA)                        | * |
|       | European Agency for the Evaluation of Medicinal Products (AEEM)             |   |
|       | European Agency for the Operational Management of Large-Scale IT Systems in |   |
|       | the Area of Freedom, Security and Justice (LISA)                            |   |
|       | European Anti-Fraud Office (OLAF)                                           |   |
|       | European Asylum Support Office (EASO)                                       |   |
|       | European Atomic Energy Community (CEEA)                                     |   |
|       | European Atomic Energy Community (EAEC)                                     |   |
|       | European Aviation Safety Agency (EASA)                                      |   |
|       | European Bank for Reconstruction and Development (BERD)                     |   |
|       | European Banking Authority (EBA)                                            |   |
|       | European Central Bank (BCE)                                                 |   |
|       | European Central Bank (ECB)                                                 |   |
|       | European Centre for Disease Prevention and Control (ECDC)                   |   |
|       | European Chemicals Agency (ECHA)                                            |   |
|       | European Coal and Steel Community (CECA)                                    |   |
|       | European Coal and Steel Community (ECSC)                                    |   |
|       | European Coal and Steel Community (KSG)                                     |   |
|       | European Coal and Steel Community (ECSC) (CCA)                              |   |
|       | European Commission (COM)                                                   |   |
|       | European Commission (COMM)                                                  | * |
|       |                                                                             |   |
|       | Select Cancel Clear                                                         |   |

Illustration 30: Advanced search, author of the document — other

4.3.1.5 Search by CELEX number

The search can be performed by CELEX number (see illustration below). The CELEX number is a unique identifier for each document registered in EUR-Lex. It is the same in all languages.

The CELEX number is structured as follows: SaaaaT(T)nnn(n):

- S .....one character for the sector (see Section 1.2: Global structure the sectors, page 6);
- aaaa..four digits for the year (mostly date of adoption);
- T(T) ... one or two characters for the type of document;
- nnn(n)...four digits (generally) for the number of the document.

To learn more about the construction of the CELEX numbers and the characters indicating the type of document, see this page on EUR-Lex:

http://eur-

lex.europa.eu/content/tools/TableOfSectors/types\_of\_documents\_in\_eurlex.html?locale=en

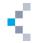

Illustration 31: Advanced search — search by CELEX number

| Ŧ | Search by Celex number |
|---|------------------------|
|   | CELEX number           |
|   | 32006L0112             |

A search on the CELEX number mentioned in Illustration 31: Advanced search — search by CELEX number ci-dessus will display the Council Directive 2006/112/EC on VAT as this is the CELEX number for this document. The first digit (3) shows that this is a legislative document. The next four digits (2006) indicate the year of the document. The next character (L) identifies that it is a directive and the last four digits show the number of the document.

You can also search by ECLI identifier. Discover more about ECLI in the relevant section about this topic (see section 6.3.3: Case-law of the European Union — ECLI, page 50.

4.3.1.6 Search by date

The 'Search by date' field: a drop-down menu allows you to choose the type of date (document date, date of entry into force, etc).

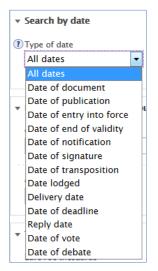

Illustration 32: Advanced search, drop-down menu — date

You can also select a specific date by inserting a precise date in the box below the 'Specific date' button (see illustration below). In the 'Date range' box you can type the period you want to be covered by your search or select it from the calendar. Please make sure that the 'Date range' button is ticked.(see illustration below).

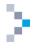

#### Illustration 33: Advanced search, 'date' field

| dd/mm/yyyy |         |      | 💼 – dd/mm/yyyy |     |    |     |     |    |    | • YYYY<br>• mm/yyyy |    |    |      |    |    |    |
|------------|---------|------|----------------|-----|----|-----|-----|----|----|---------------------|----|----|------|----|----|----|
|            |         |      | 0              | Apr | ľ  | - 2 | 015 | Ŧ  | ]  |                     |    | Ma | y 20 |    |    | Ð  |
| -1         |         |      | Мо             | Tu  | We | Th  | Fr  | Sa | Su | Мо                  | Tu | We | Th   | Fr | Sa | Su |
| nal        |         |      |                |     | 1  | 2   | 3   | 4  | 5  |                     |    |    |      | 1  | 2  | 3  |
|            | Number  | Y    | 6              | 7   | 8  | 9   | 10  | 11 | 12 | 4                   | 5  | 6  | 7    | 8  | 9  | 10 |
| •          |         |      | 13             | 14  | 15 | 16  | 17  | 18 | 19 | 11                  | 12 | 13 | 14   | 15 | 16 | 17 |
|            |         |      | 20             | 21  | 22 | 23  | 24  | 25 | 26 | 18                  | 19 | 20 | 21   | 22 | 23 | 24 |
|            | Chapter | Volu | 27             | 28  | 29 | 30  |     |    |    | 25                  | 26 | 27 | 28   | 29 | 30 | 31 |

#### 4.3.1.7 Published in the Official Journal

| DJ series          | Number  | Year   | Initial page |
|--------------------|---------|--------|--------------|
| All                |         |        |              |
|                    |         |        |              |
| 0J Special edition | Chapter | Volume |              |

The 'Published in the Official Journal' field allows you to search for acts published in the Official Journal.

Free fields (Number and Year) are to be filled in addition to an 'OJ series' value chosen in a drop-down menu.

Illustration 34: Advanced search, published in the Official Journal — OJ series

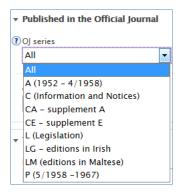

When searching for special editions, a drop-down menu allows you to choose the language. The language of the special edition is dependent on the language of the interface. To search for the Spanish special edition of the OJ, go to the Spanish search interface (see illustration below).

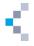

Illustration 35: Advanced search, published in the Official Journal — OJ Special edition

| <ul> <li>Publicado en el Diario Oficial</li> </ul> |          |         |               |
|----------------------------------------------------|----------|---------|---------------|
| Serie del DO                                       | Número   | Año     | Página inicia |
| Todo                                               |          |         |               |
|                                                    |          |         |               |
|                                                    | 0.61     |         |               |
| 3                                                  | Capítulo | Volumen |               |
| Edición especial del DO<br>Español 💌               | Capítulo | Volumen |               |

#### 4.3.1.8 Theme

The 'Theme' field allows you to narrow your search results by selecting a term from the 'EuroVoc thesaurus' (see illustration below).

Illustration 36: Advanced search — Theme

| • | Theme             |  |
|---|-------------------|--|
| ? | EuroVoc thesaurus |  |
|   | VAT +             |  |
|   |                   |  |

EuroVoc is a multilingual, multidisciplinary thesaurus covering the activities of the EU. It covers keywords, classified under 21 domains and 127 subdomains, used to describe the content of the documents available in EUR-Lex.

| Clicking on the  🕈 | button situated at the right of the |   |      |       |    |       |       |        |
|--------------------|-------------------------------------|---|------|-------|----|-------|-------|--------|
| EuroVoc            |                                     | + |      |       |    |       |       | window |
|                    |                                     |   | show | ing t | he | categ | gorie | es and |

subcategories (expandable list) of the EuroVoc thesaurus. You can select the categories you're interested in by ticking the boxes (see illustration below).

If you type the keyword 'VAT' in the Eurovoc thesaurus field as shown in Illustration 36: Advanced search — Theme ci-dessus, you will find all documents which have this Eurovoc descriptor in their metadata.

Illustration 37: Advanced search — search by EuroVoc

| EuroVoc thesaurus |                                             |          |
|-------------------|---------------------------------------------|----------|
|                   | Filter                                      |          |
|                   | ▶ POLITICS                                  | <b>^</b> |
|                   | ►INTERNATIONAL RELATIONS                    | =        |
|                   | -EUROPEAN UNION                             |          |
|                   | ▼EU institutions and European civil service |          |
|                   | EU institution                              |          |
|                   | EU body                                     |          |
|                   | institutional structure                     |          |
|                   | European civil service                      |          |
|                   | operation of the Institutions               |          |
|                   | Community body                              |          |
|                   | Ell office or agency                        | *        |
|                   | Select Cancel Clear                         |          |

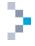

A filter

Filter is also available at the top of the window, in which you can insert a keyword and confirm by clicking on the 'Filter' button. When a filter is applied, the red cross icon in the input area allows the user to remove this filter (see illustration below).

Illustration 38: Advanced search, search by EuroVoc (filter)

| EuroVoc thesaurus |                                       |                |        |
|-------------------|---------------------------------------|----------------|--------|
|                   | polymer                               | ×              | Filter |
|                   | ➡ PRODUCTION, TECHNOLOC               | Y AND RESEA    | RCH    |
|                   | ▼ technology and technic              | al regulations |        |
|                   | 👻 advanced materials                  |                |        |
|                   | • 🗷 NT1 special j                     | oolymer        |        |
|                   | ▼ INDUSTRY                            |                |        |
|                   | ▼ chemistry                           |                |        |
|                   | <ul> <li>chemical industry</li> </ul> |                |        |
|                   | ▼ NT1 raw chemic                      | al industry    |        |
|                   | ▼ NT2 plastics                        | industry       |        |
|                   | ▼ NT3 plas                            | tics           |        |
|                   |                                       | T4 polymer     |        |
|                   | Select Cancel Clear                   |                |        |

In the advanced search form, the Theme field adapts according to the Collection chosen. For example, in the 'Legislation' Collection, the 'Theme' field appears with more options as displayed in the illustration below.

Illustration 39: Advanced search — Theme display in 'Legislation' Collection

| ▼ Theme           |   |                |   |
|-------------------|---|----------------|---|
| EuroVoc thesaurus |   | Subject matter |   |
|                   | + |                | + |
| Directory code    |   |                |   |
|                   | + |                |   |
|                   |   |                |   |

4.3.1.9 Documents related to a legislative procedure

This field allows the user to search the documents related to a legislative procedure. Drop down menu allows to choose 'type of legislative procedure' (see illustration below).

| Documents related to a  | a legislative procedure                                   |
|-------------------------|-----------------------------------------------------------|
| Year Number 🕧           | Type of legislative procedure.                            |
|                         | All                                                       |
|                         | All                                                       |
|                         | Agreement (ACC)                                           |
|                         | Assent procedure (AVC)                                    |
|                         | Consultation of the Court of Auditors (CNC)               |
| Other sites managed by  | Consultation of the European Central Bank (CNB)           |
| other sites managed by  | Cooperation procedure (SYN)                               |
| EU Bookshop 🖪           | Non-legislative procedure (NLE)                           |
| EU Open Data Portal 🛽 🖻 | Ordinary legislative procedure (COD)                      |
| Ted 🖻                   | Social protocol (PRT)                                     |
| Whoiswho 🖪              | Special legislative procedure - EP consent required (APP) |
|                         | Special legislative procedure - EP consulted (CNS)        |

Illustration 40: Advanced search — type of legislative procedure

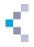

For hands-on examples on the advanced search, please check our tutorial in the Guided Tour page: http://eur-lex.europa.eu/content/guided-tour/advanced-search.html

#### 4.4 Expert search

The expert search is only accessible when you are signed in to My EUR-Lex. In order to access the expert search, which is the most complex search method, click on the link at the top of the screen (see Illustration 1: Homepage of EUR-Lex, page 10 — reference 2.1.1.b). The illustration below (Illustration 41: Search in expert search, page 33) shows the expert search form.

| Expert search                                      | (7) 🌰 💽 Share                    |
|----------------------------------------------------|----------------------------------|
| Search language English (en)                       |                                  |
| English (en)                                       |                                  |
| Expert query                                       | ΑΝΟ (OR NOT (Ο) δεκ δρκ<br>7 – – |
|                                                    | Check syntax Clear P Search      |
| Search fields                                      | Please select a field            |
| ollapse all / Expand all                           |                                  |
| ocuments                                           | ń                                |
| <ul> <li>Text data</li> </ul>                      |                                  |
| <ul> <li>Descriptors</li> </ul>                    |                                  |
| <ul> <li>Bibliographic details</li> </ul>          |                                  |
| <ul> <li>Dates</li> </ul>                          |                                  |
| <ul> <li>Relationship between documents</li> </ul> | F                                |
| <ul> <li>Case law/The text data</li> </ul>         |                                  |
| Case law/Parties                                   |                                  |
| Case law/Other parties                             |                                  |
| <ul> <li>Official Journal</li> </ul>               |                                  |
|                                                    |                                  |
| Other search criteria                              |                                  |
| Other search criteria rocedure                     |                                  |
|                                                    |                                  |

The expert search offers the possibility to create complex searches based on data fields (metadata of documents, such as the title) and Boolean operators (AND, OR, etc.). Search criteria are therefore very numerous and you can combine complex searches which can be saved.

This search functionality is not covered in depth in this manual.

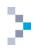

# 5. Search results

In this chapter, we will use the results obtained through the different searches described in the previous chapter (see Chapter 4: Different levels of search, page 20), refine the search, change displayed metadata or modify the search, work with results lists and save searches or an item from a results list.

You will discover the usefulness of the commands situated on top of the search results (see Illustration 42: Search results, below) or on the left side (facets) (see Illustration 43: Refine the search by using the facets (example), page 35).

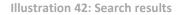

| Search criteria                                                                                                    | <b>*</b>                                         |
|----------------------------------------------------------------------------------------------------|--------------------------------------------------|
| Search for: vat, Search language: English, Exclude corrigenda: Tru                                                                                                    | e A                                              |
| Edit in expert search  Save to My searches                                                                                                    | Create in My RSS feeds                           |
| Sort by Relevancy                                                                                                    | ntifier 🔹 Ascending 👻 🕻                          |
| Results 1 – 10 of 15426 Export selection/Export all Change displa                                                                                                    | yed metadata Clear selection D 12 + H            |
| Council Directive 2006/112/EC of 28 November 2006 on th                                                                                                    | e common system of value added tax               |
| Direct text access: 🔊 🚛 Autho                                                                                                    | r: Council of the European Union                 |
| Form: Directive<br>Latest consolidated version: 02006L0112-20150101                                                                                                    |                                                  |
|                                                                                                    | ,                                                |
| 31998D0527: 98/527/EC, Euratom: Commission Decision of<br>accounts purposes of VAT fraud (the discrepancies between<br>(notified under document number C(1998) 2202) (Text with I | heoretical VAT receipts and actual VAT receipts) |
| OJ L 234, 21.8.1998, p. 39-42 (ES, DA, DE, EL, EN, FR, IT, NL, F<br>This document has been published in a special edition(s) (CS, E                                               |                                                  |
| Direct text access: 🔊 🚛 Autho                                                                                                    | pr: European Commission                          |
| The illustration above, representing the header of a search res                                                                                                    | ults window (quick search), shows, from          |

top to bottom:

- search criteria (reference A);
- a toolbar (reference B);
- drop-down menus for filtering (reference C);
- a second toolbar (reference D);
- a boosted document (reference E).

The boosted documents are particularly relevant results, shown on top of the results list. They only appear in quick search results. In the example above, we've found such a document by using VAT as a keyword in the quick search.

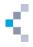

Note that, by default, you only have one 'Sort by' criteria (see Illustration 42: Search results — reference C, above) but that you can add more sorting criteria via the 'Preferences' link in My EUR-Lex, in the 'Search preferences' menu, when you are signed in (see Illustration 1: Homepage of EUR-Lex, page 10 — reference 2.1.5). You will find more details on how to manage your preferences in the relevant section (see Section 3.3: Manage your user profile and preferences, page 17).

#### 5.1 Refine a search using facets

The results window displays various facets on the left of the screen.

These facets allow you to refine your search. The suggested facets will vary depending on the type of search and the marked options.

In the example illustrated in the figure below (a quick search on the word 'artichoke'), the initial (step A) six facets displayed allow you to refine your search by domain, subdomain, year of publication, type of procedure, author and type of act. Selection of the year 2012 (step B) replaces the facet 'year of publication' by a 'month of publication' facet. The choice of an author and a type of act (step C) hides the two corresponding facets. You will see a list of options appearing on top of the facets (marked as 'You have selected'). You can remove this option by clicking on the small cross on the right.

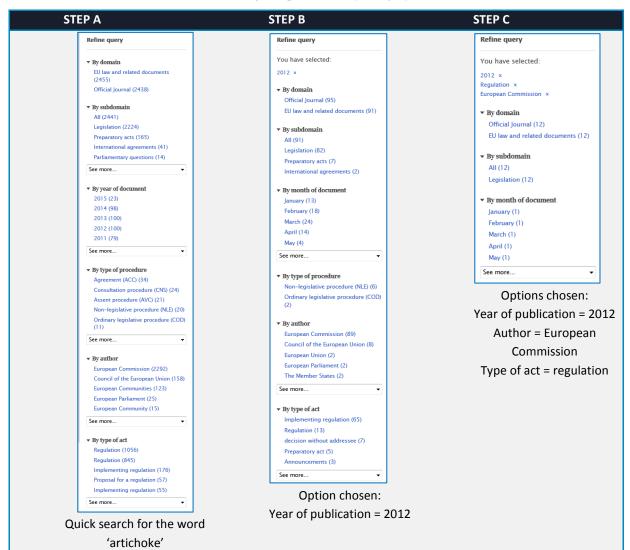

Illustration 43: Refine the search by using the facets (example)

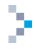

# 5.2 Change the display of the results: sorting options and modification of the available metadata

#### Sorting options

Remember that the default display of your results depends on your preferences defined in My EUR-Lex (see Section 3.3: Manage your user profile and preferences, page 17).

You can modify the sorting options using the drop-down menu situated on top of the search results (see Illustration 42: Search results— reference C, page 34 and Illustration 44, ci-dessous).

Illustration 44: Display of search results — sorting options

| Sort by Relevancy | , • |
|-------------------|-----|
|-------------------|-----|

Display of metadata

Let's also remember that metadata that are displayed by default depend on your preferences defined in My EUR-Lex if you're signed in (see Section 3.3: Manage your user profile and preferences, page 17).

You can modify the metadata display by clicking on the <u>Change displayed metadata</u> link situated within the search results window (see Illustration 42: Search results — reference D, page 34 and Illustration 45: Display of search results — metadata, ci-dessous).

You will be able to tick or untick the metadata to display in the window that appears.

Illustration 45: Display of search results — metadata

| ange displayed metadata    |                                        |                    |      |
|----------------------------|----------------------------------------|--------------------|------|
| Profiles list              | Standard 👻                             |                    |      |
| Number of results per page | 10 -                                   |                    |      |
|                            | I Highlight search terms in results    |                    |      |
| Metadata to display        | Simple selection                       | Advanced selection |      |
|                            | Documents                              |                    |      |
|                            | 🕶 🛄 Text data                          |                    |      |
|                            | * 🗹 Title                              |                    |      |
|                            |                                        |                    |      |
|                            | <ul> <li>EUROVOC descriptor</li> </ul> |                    | 8    |
|                            | + 🕮 Subject matter                     |                    |      |
|                            | • El Directory code                    |                    |      |
|                            | + 🖾 Case law directory code            |                    |      |
|                            | 🕶 🖾 Bibliographic details              |                    |      |
|                            | - 🕼 Author                             |                    |      |
|                            | • 🕼 Form                               |                    |      |
|                            | + 🗹 CELEX number                       |                    |      |
|                            | + 🖾 Document sector                    |                    |      |
|                            |                                        |                    | 1. T |

#### 5.3 Modify the search

When looking at the results of an advanced search, you will see a button at the top of the results list allowing you to edit the search criteria again in order to modify them. Note that the result of a quick search can only be modified in expert search, whereas the result of an advanced search can be modified in advanced search.

#### 5.4 Work with the results list

This section covers work on the results list.

#### 5.4.1 Select results

To select the search results, use the tick boxes to the left of each result. By selecting different items, you can save them all in My EUR-Lex in a single operation (see Section 5.5.2: Save an item in My Eur-Lex, page 42).

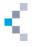

You can clear the selection at any time by using the link on top of the search results (see Illustration 42: Search results — reference D, page 34).

# 5.4.2 Save the search in My EUR-Lex

In order to save the search in My EUR-Lex when you are signed in, use the button at the top of the window of the search results (see Illustration 42: Search results — reference B, page 34). In the next window, name the search in order to save it, add a comment if you wish and confirm your choice (see illustration below).

Illustration 46: Save the search in My EUR-Lex

| Specify a name and a commen | t for your search |
|-----------------------------|-------------------|
| Name                        |                   |
| Comment (optional)          |                   |
|                             | Save Cancel       |
|                             |                   |

Successfully saved confirmation that the search has been saved appears on top of the screen.

You can now access this saved search in My EUR-Lex (see Section 3.4: Access to saved searches, items and RSS feeds, page 18).

The following illustration shows a saved search example.

#### Illustration 47: Visualisation of saved searches in My EUR-Lex

|     | y searches<br>Pelete selected   ऒ Set selected as RSS feed |          |               |         | ?                  |     | Share Share |
|-----|------------------------------------------------------------|----------|---------------|---------|--------------------|-----|-------------|
| My: | saved searches                                             | Language | Search scope  | Results | Latest search date | RSS |             |
| 1   | teaties croatia preparation enlargement [View search]      | en       | Legal Content | 1147    | 16/03/2015 17:13   |     |             |
| 2   | spanish case law 2012 [View search]                        | en       | Legal Content | 2107    | 16/03/2015 17:14   |     |             |

| lcon    | Meaning                                |
|---------|----------------------------------------|
|         | Edit the search as an advanced search. |
| <u></u> | Edit the search information.           |
| ₽       | Perform search.                        |
|         | Select search.                         |
|         |                                        |

You can also expand or collapse the search criteria with the instruction 'View search' or 'Hide search' situated alongside the name of the search.

In order to clear a saved search, select it and use the **Delete selected** button visible at the top of the saved searches.

# 5.4.3 Create an RSS feed for a search

In order to convert your saved search into an RSS feed, select the item in your list of saved searches and use the instruction available at the top of search list.

An RSS icon in the 'RSS' column indicates that an RSS feed exists for this search (see Illustration 47: Visualisation of saved searches in My EUR-Lex, ci-dessus).

You can also create an RSS feed while saving the search result by using the icon situated at the top of the search results window (see Illustration 42: Search results — reference B, page 34).

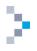

# 5.4.4 Export the results list

In order to export the list of results, use the instruction (see Illustration 42: Search results — reference D, page 34), available above the results.

A window appears (see Illustration 48: Export a list of search results, ci-dessous) allowing you to choose the format (Excel, CSV, etc.) and the metadata to export.

If you are signed in to My EUR-Lex (see Section 3.1: Why and how to , page 16), you can create export profiles in your preferences in My EUR-Lex (see Section 3.3: Manage your user profile and preferences, page 17).

Illustration 48: Export a list of search results

| You must select at least one ex | export format.                      |  |
|---------------------------------|-------------------------------------|--|
| Export profile                  | Export Profile Excel 🔻              |  |
| Export format                   | Excel -                             |  |
| Metadata to display             | Simple selection Advanced selection |  |
|                                 | Documents                           |  |

## 5.4.5 Use the search history

You can easily retrieve searches carried out during your work session on EUR-Lex thanks to the search history. This list of searches is reset every time you close your Internet browser. It is not necessary to be connected to My EUR-Lex to be able to use this function. To access the history, click on 'My searches' in My EUR-Lex (see Illustration 49: Search history, below).

| M        | ly searches                       |                              |          |               |         | ?                         | 💄 🥭 Share                                                                                                    |
|----------|-----------------------------------|------------------------------|----------|---------------|---------|---------------------------|----------------------------------------------------------------------------------------------------|
| 0        | The query is valid.               |                              |          |               |         |                           |                                                                                                    |
| ×c       | elete selected   🔊 Set selec      | cted as RSS feed             |          |               |         |                           | Select all / Deselect all                                                                                                    |
| Му       | saved searches                    |                              |          |               |         |                           |                                                                                                    |
| Id       | Name                              |                              | Language | Search scope  | Results | Latest search date        | ซร                                                                                                    |
| 1        | teaties croatia preparatio        | on enlargement [View search] | en       | Legal Content | 1147    | 16/03/2015 17:28          | A      A     A  A     A     A |
| 2        | spanish case law 2012 [\          | /iew search]                 | en       | Legal Content | 2107    | 16/03/2015 17:14          |                                                                                                    |
| My<br>Id | recent searches                   |                              | Language | Search scope  | Results | Latest search date        |                                                                                                    |
| 3        | Historic search 16/03/20          | 015 17:33 [View search]      | en       | Legal Content | 4876    | 16/03/2015 17:33          | ₽ 🖉                                                                                                    |
| Cor      | nbine searches<br>Combined search | 1 AND 2                      |          |               | Use I   | d to write your search, e | g. 1 AND 2                                                                                                    |
|          |                                   | P Search Check syntax        |          |               |         |                           |                                                                                                    |

Illustration 49: Search history

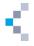

The search history appears in the My recent searches category. You can combine the searches with

the Boolean operators (AND, OR, NOT). The expression must be written in the **Combined search** box. For example, to find documents that match the combined query of searches 1 and 2 you would write

'1 AND 2'. EUR-Lex offers you the possibility to check your syntax. Just click on Check syntax at the bottom of the query box. The result of the syntax check will appear at the top of your screen and will be marked as 'Valid search'.

Do not forget to confirm your search by clicking on the Search button situated at the bottom of your screen.

# 5.5 Work with an item: document or procedure

Let's look at how to work with an item in the results list.

# 5.5.1 Access an item

# 5.5.1.1 Direct access to the text of an item

If your goal is just to display the text of an item in PDF or HTML format, you can access it directly through the icons. The illustration below shows an item in a results list, where we see a link in the title for access to the full details of that item in a new window, as described below (see Section 5.5.1.2: Access to data of an item, below), but also the icons with a direct access to the text in PDF and HTML format.

Illustration 50: Access an item — icons or links

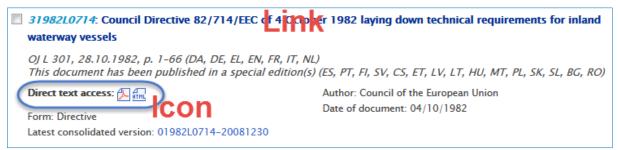

5.5.1.2 Access to data of an item

In order to access the data of an item in a search results list, click on the link in the title (see Illustration 50: Access an item — icons or links, above).

The item is displayed in a new window with several tabs: bibliographic notice, text, procedure (only if a procedure exists), summary (only for sector 6), summary of legislation (only when a summary of legislation is linked to this item), linked documents, all, etc.

The different categories appear as widgets and can be expanded or collapsed (see illustration, below).

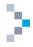

Illustration 51: Access to an item in the search results list

#### First example: a regulation

| G Back to r                    | esult lis                                                                           | at 🖊     |         |          |          |          |         |          |                    |          |          |                |          |          |          |          |           |            |          |          | 1      | 🖹 💈     | Share    |       |
|--------------------------------|-------------------------------------------------------------------------------------|----------|---------|----------|----------|----------|---------|----------|--------------------|----------|----------|----------------|----------|----------|----------|----------|-----------|------------|----------|----------|--------|---------|----------|-------|
|                                |                                                                                     | -        | -       |          |          |          |         |          |                    |          |          |                |          |          |          |          |           | _          |          |          |        |         |          |       |
| Document                       | 32012                                                                               | R0465    | >       | Ask      | c a que  | stion    | 🕢 Sa    | ve to N  | /ly iter           | ns 🔳     | Book     | mark t         | his ite  | n 🛃      | Dow      | nload    | notice    | В          |          |          |        |         |          |       |
| About th                       | About this document Text Procedure Linked documents All C Collapse all   Expand all |          |         |          |          |          |         |          |                    |          |          |                |          |          |          |          |           |            |          |          |        |         |          |       |
| Title and reference *          |                                                                                     |          |         |          |          |          |         |          |                    |          |          |                |          |          |          |          |           |            |          |          |        |         |          |       |
| Regulati<br>coordin<br>Text of | ation o                                                                             | f socia  | l secu  | irity sy | stems    | and Re   | egulati | on (EC   | ) No 9             | 987/2    |          |                |          |          |          |          |           |            |          |          |        |         | 2004     |       |
| OJ L 14<br>Special             |                                                                                     |          |         |          |          |          |         |          |                    |          | , LV, L  | т, н <i></i> , | MT, N    | L, PL,   | PT, RC   | ), SK, 1 | SL, FI, . | <i>sv)</i> |          |          |        |         |          |       |
| Language                       | s, forn                                                                             | nats an  | id lini | k to Oj  | I        |          |         |          |                    |          |          |                |          |          |          |          |           |            |          |          |        |         |          | Ŧ     |
|                                | BG                                                                                  | ES       | cs      | DA       | DE       | ET       | EL.     | EN       | FR                 | GA       | HR       | п              | LV       | LT       | HU       | МТ       | NL        | PL         | РТ       | RO       | SK     | SL      | н        | sv    |
| HTML                           | RTHL                                                                                | RTHL     | HTHL    | HTML     | RTHL     | HTML     | HTHL    | ATHL     | ATHL               | HTHL     | HTML     | HTML           | RTHL     | ATHL     | HTML     | HTHL     | AT ML     | ATHL       | HTHL     | HTML     | atri.  | STHL    | STHL     | atm.  |
| PDF<br>Official                | 2                                                                                   | Æ        |         | 2        | <u>~</u> | <u>A</u> | ۶.      | <u>A</u> | <u>8</u>           | <u>8</u> | <u>~</u> | 2              | <u>~</u> | <u>۶</u> | <u>Æ</u> | <u>~</u> | <u>~</u>  | <u>~</u>   | <u>8</u> | <u>8</u> | ~      |         | <u>~</u> |       |
| Journal                        |                                                                                     |          |         |          |          |          |         |          |                    |          |          |                |          |          |          |          |           | Ē          |          |          |        |         |          |       |
| To see<br>version h            |                                                                                     |          |         | as bee   | en pub   | lished   | in an ( | e-OJ w   | ith leg            | gal val  | ue, cli  | ck on t        | the ico  | n abo    | ve (For  | OJs p    | ublish    | ed bef     | ore 1s   | t July   | 2013,  | only th | ne pap   | er    |
|                                |                                                                                     |          |         |          |          |          |         |          |                    |          |          |                |          |          |          |          |           |            |          |          |        |         |          |       |
| Multiling                      | ıal disj                                                                            | olay     |         |          |          |          |         |          |                    |          |          |                |          |          |          |          |           |            |          |          |        |         |          | Ŧ     |
| Langua                         | ae 1 E                                                                              | nglish   | (en)    | •        | Land     | juage 2  | Pleas   | se cho   | ose                | <b>-</b> | angua    | ae 3 P         | lease o  | hoose    | • •      | Disp     | lav       | D          |          |          |        |         |          |       |
|                                |                                                                                     |          |         |          |          |          |         |          |                    |          |          |                |          |          |          |          |           | -          |          |          |        |         |          |       |
| Text                           |                                                                                     |          |         |          |          |          |         |          |                    |          |          |                |          |          |          |          |           |            |          |          |        |         |          |       |
| Text                           |                                                                                     |          |         |          |          |          |         |          |                    |          |          |                |          |          |          |          |           |            |          |          |        |         |          |       |
| 8.6.201                        | 2                                                                                   | j        | EN      |          |          |          |         |          | Offici             | al Jou   | rnal o   | f the E        | lurope   | an Un    | ion      |          |           |            |          |          |        |         | L        | 149/4 |
|                                |                                                                                     |          |         |          |          |          |         |          |                    |          |          |                |          |          |          |          |           |            |          |          |        |         |          | -     |
|                                |                                                                                     |          | RE      | GULA     | TION     | (EU)     | No 4    | 65/201   | 12 OF              | THE      | EUR      | OPE            | AN PA    | RLL      | AME      | NT AP    | ND OI     | THE        | E COI    | JNCI     | L      |         |          |       |
|                                |                                                                                     |          |         |          |          |          |         |          |                    | 0        | of 22 I  | May 2          | 012      |          |          |          |           |            |          |          |        |         |          |       |
| ame                            | nding                                                                               | Regula   | ation   | (EC)     | No 88    | 3/2004   | 4 on tl | he coo   | rdina              | ntion (  | of soci  | ial sec        | urity :  | ysten    | ns and   | l Reg    | ulatio    | n (EC      | ) No 9   | 87/20    | 09 lag | ing d   | own tl   | ie    |
|                                |                                                                                     |          |         |          |          |          | proce   | dure     | for in             | ıplem    | enting   | g Regi         | ilation  | (EC      | ) No 8   | 83/20    | 04        |            |          |          |        |         |          |       |
|                                |                                                                                     |          |         |          |          | (Text    | of rel  | evanc    | e to t             | he EE    | A and    | d to th        | e EU/    | Switz    | erlan    | d Agr    | eemer     | ıt)        |          |          |        |         |          |       |
| THE EU                         | ROPE                                                                                | AN PA    | RLL     | AMEN     | IT AN    | D TH     | E COI   | UNCI     | L OF               | THE      | EURC     | PEAN           | I UNI    | ON,      |          |          |           |            |          |          |        |         |          |       |
| Having r                       | egard                                                                               | to the 🕻 | Treat   | y on th  | ie Fun   | ctionin  | ıg of t | he Eu    | ropear             | n Unio   | on, and  | l in pa        | rticula  | r Arti   | cle 48   | there    | of,       |            |          |          |        |         |          |       |
| Having r                       | egard                                                                               | to the p | propo   | sal fro  | om the   | Europ    | ean C   | ommi     | ssion,             |          |          |                |          |          |          |          |           |            |          |          |        |         |          |       |
| After tra                      | nsmiss                                                                              | ion of   | the d   | raft le  | gislati  | ve act 1 | to the  | natior   | nal par            | rliame   | ents,    |                |          |          |          |          |           |            |          |          |        |         |          |       |
| Acting in                      | 1 accor                                                                             | dance    | with    | the or   | dinary   | legisla  | ative p | roced    | ure ( <sup>1</sup> | ),       |          |                |          |          |          |          |           |            |          |          |        |         |          | _     |

Second example: a judgment of the Court

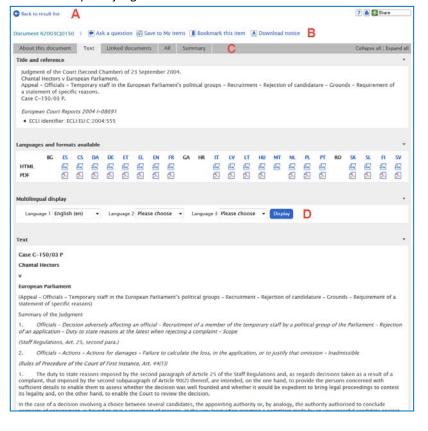

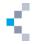

The illustrations above show:

- navigation buttons in order to return to the results list or to switch to another item in the list of results (reference A);
- the CELEX number of the displayed item (reference B);
- a tab bar (reference C);
- the language selection for a multilingual display (reference D).

Note: from this window you can also click on the icons and access the text in HTML or PDF format. Note also that the display of this window can vary depending upon the type and nature of the visualised document.

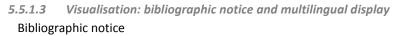

| In order to visualise the bibliographic notice, click on  | About this document | (see Illustration 51: Access |
|-----------------------------------------------------------|---------------------|------------------------------|
| to an item in the search results list — reference C, page | e 40).              |                              |

Illustration 52: Examples of bibliographic notices

#### Bibliographic notice for a regulation Bibliographic notice for a judgment of the Court Document 12005SA > 🕢 Save to My items 🔳 Bookmark this item 🛃 Download I Document 62003CJ0150 > 🕼 Save to My items 🔳 Bookmark this item 🔳 Down About this document Text Linked documents All Summary About this document Text Linked documents All Title and reference Title and reference Act concerning the conditions of accession of the Republic of Bulgaria and Romania Judgment of the Court (Second Chamber) of 23 September 2004. Chantal Hectors v European Parliament. Appeal – Officials – Temporary staff in the European Parliament's political groups founded OJ L 157, 21.6.2005, p. 203-375 (BG, ES, CS, DA, DE, ET, EL, EN, FR, GA, IT, LV, LT, a statement of specific reasons Case C-150/03 P European Court Reports 2004 I-08691 Authentic language ECLL identifier: ECLL:EU:C:2004:555 Authentic language: Bulgarian, Spanish, Czech, Danish, German, Estonian, Greek, Dutch, Polish, Portuguese, Romanian, Slovak, Slovenian, Finnish, Swedish Authentic language Dates Authentic language: French Date of document: 25/04/2005 Date of effect: 01/01/2007; Entry into force See 120055/TTE/04 - P2 Dates Date of signature: 25/04/2005; Luxembourg Date of document: 23/09/2004 Date of end of validity: 31/12/9999 • Date lodged: 31/03/2003 Classifications Classifications Subject matter: • Subject matter: Accession anti-discrimination Staff regulations and employment conditions - EC Case law directory code F-03.05 Staff cases / Rights and obligations of officials / Individual decision: Miscellaneous information F-18 Staff cases / Conditions of Employment of Other Servants of the Europy 2. F-16.06.01 Staff cases / Judicial proceedings / Actions for damages / Rules Author: Bulgaria, Romania, The Member States Form: Treaty Miscellaneous information Depositary: Italy – Government • Author: Court of Justice

# Multilingual display

Click on the 'Text' tab (see Illustration 51: Access to an item in the search results list — reference C, page 40).

Three drop-down menus allow the user to display the text of the document in one, two or three languages (see Illustration 51: Access to an item in the search results list — reference D, page 40). Make a choice and confirm with the 'Display' button.

As shown in the following illustration, the text is displayed in several languages columns: the different sections of the text are well-aligned in the different languages.

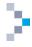

For hands-on examples on the multilingual display, please check our tutorial in the Guided Tour page: http://eur-lex.europa.eu/content/guided-tour/multilingual-display.html

Illustration 53: Multilingual display

| Multilingual display                                                                                                    |                                                                                                    | 7 🚵 🐼 Share                                                                                                    |
|----------------------------------------------------------------------------------------------------|----------------------------------------------------------------------------------------------------|----------------------------------------------------------------------------------------------------|
| Display information about this document Back to unilinoual display                                                                                                    |                                                                                                    |                                                                                                    |
|                                                                                                    |                                                                                                    |                                                                                                    |
| Language 1 English (en)   Language 2 French (fr)                                                                                                    | <ul> <li>Language 3 Romanian (ro)</li> <li>Display</li> </ul>                                                                                                    |                                                                                                    |
| 8.6.2012   EN   Official Journal of the European Union   L<br>149/4                                                                                                    | 8.6.2012   FR   Journal officiel de l'Union européenne   L<br>149/4                                                                                                    | 8.6.2012   RO   Jurnalul Oficial al Uniunii Europene   L 149/4                                                                                                    |
| REGULATION (EU) No 465/2012 OF THE EUROPEAN PARLIAMENT<br>AND OF THE COUNCIL                                                                                                    | RÉCLEMENT (UE) No 465/2012 DU PARLEMENT EUROPÉEN ET DU<br>CONSEIL                                                                                                    | REGULAMENTUL (UE) NR. 465/2012 AL PARLAMENTULUI<br>EUROPEAN ȘI AL CONSILIULUI                                                                                                    |
| of 22 May 2012                                                                                                    | du 22 mai 2012                                                                                                    | din 22 mai 2012                                                                                                    |
| amending Regulation (EC) No 883/2004 on the coordination of<br>social security systems and Regulation (EC) No 987/2009 laying<br>down the procedure for implementing Regulation (EC) No<br>883/2004                                                                                                    | modifiant le règlement (CE) no 883/2004 portant sur la<br>coordination des systèmes de sécurité sociale et le règlement<br>(CE) no 987/2009 fixant les modalités d'application du<br>règlement (CE) no 883/2004                                                                                                    | de modificare a Regulamentului (CE) nr. 883/2004 privind<br>coordonarea sistemelor de securitate socială și a<br>Regulamentului (CE) nr. 987/2009 de stabilire a procedurii de<br>punere în aplicare a Regulamentului (CE) nr. 883/2004                                                                                                    |
| (Text of relevance to the EEA and to the EU/Switzerland<br>Agreement)                                                                                                    | (Texte présentant de l'intérêt pour l'EEE et pour l'accord<br>UE/Suisse)                                                                                                    | (Text cu relevanță pentru SEE și pentru acordul UE/Elveția)                                                                                                    |
| THE EUROPEAN PARLIAMENT AND THE COUNCIL OF THE<br>EUROPEAN UNION,                                                                                                    | LE PARLEMENT EUROPÉEN ET LE CONSEIL DE L'UNION<br>EUROPÉENNE,                                                                                                    | PARLAMENTUL EUROPEAN ȘI CONSILIUL UNIUNII EUROPENE,                                                                                                    |
| Having regard to the Treaty on the Functioning of the European<br>Union, and in particular Article 48 thereof,                                                                                                    | vu le traité sur le fonctionnement de l'Union européenne, et<br>notamment son article 48,                                                                                                    | având în vedere Tratatul privind funcționarea Uniunii Europene<br>în special articolul 48,                                                                                                    |
| Having regard to the proposal from the European Commission,                                                                                                    | vu la proposition de la Commission européenne,                                                                                                    | având în vedere propunerea Comisiei Europene,                                                                                                    |
| After transmission of the draft legislative act to the national<br>parliaments,                                                                                                    | après transmission du projet d'acte législatif aux parlements<br>nationaux,                                                                                                    | după transmiterea proiectului de act legislativ către<br>parlamentele naționale,                                                                                                    |
| Acting in accordance with the ordinary legislative procedure (1),                                                                                                    | statuant conformément à la procédure législative ordinaire (1),                                                                                                    | hotărând în conformitate cu procedura legislativă ordinară (1),                                                                                                    |
| Whereas:                                                                                                    | considérant ce qui suit:                                                                                                    | întrucât                                                                                                    |
| (1) ] To take account of legal changes in certain Member States<br>and to guarantee legal certainty for stakeholders, Regulation<br>(EC) No 883/2004 of the European Parliament and of the<br>Council (2) and Regulation (EC) No 987/2009 of the European<br>Parliament and of the Council (3) need to be adapted. | (1)   Pour tenir compte de l'évolution de la situation juridique<br>dans certains États membres et pour gurantir la sécurité<br>juridique des parties prenantes, il est nécessaire d'adapter le<br>règlement (CE) no 883/2004 du Parlement européen et du<br>Conseil (2) et le règlement (CE) no 987/2009 du Parlement<br>européen et du Conseil (3). | (1)   Pentru a ține cont de schimbările juridice din anumite stat<br>membre și pentru a paranta securitatea juridică pentru părțile<br>interesate, este necesară adaptarea Regulamentului (CE)<br>nr. 883/2004 al Parlamentului European și al Consiliului (2) și<br>Regulamentului (CE) nr. 987/2009 al Parlamentului European și<br>al Consiliului (3). |
| (2) J Relevant proposals were received from the Administrative<br>Commission for the Coordination of Social Security Systems<br>concerning the coordination of social security schemes with a<br>view to improving and modernising Union Iaw and have been<br>included in this Regulation.                         | (2) La commission administrative pour la coordination des<br>systèmes de sécurité sociale a soumis des propositions<br>perlineries concernant la coordination des régimes de sécurité<br>sociale afin d'améliorer et de moderniser le drait de l'Union et<br>ces propositions ont été intégrées au présent règlement.                                 | (2) I Au fost primite și incluse în prezentul regulament<br>propuneri relevante din partea Comisiei administrative pentru<br>coordonarea sistemelor de securitate socială referitoare la<br>coordonarea regimunitor de securitate socială în vederea<br>îmbunățățiri modernizării dreptului Uniunii.                                                      |
| (3) Changes in social reality can affect the coordination of<br>social security systems. In order to respond to such changes,<br>amendments in the field of the determination of applicable<br>legislation and unemployment benefits are necessary.                                                                | (3)   Des changements de la réalité sociale peuvent avoir une<br>incidence sur la coordination des systèmes de sécurité sociale.<br>Afin de faire face à de tels changements, des modifications sont<br>nécessaires dans le domaine de la détermination de la                                                                                         | (3)   Schimbările în realitatea socială pot influența coordonarea<br>sistemelor de securitate socială. Pentru a răspunde unor astfel<br>de modificări, sunt necesare modificări în ceea ce priveşte<br>stabilirea legislației și a prestațiilor de șomaj aplicabile.                                                                                      |

# 5.5.2 Save an item in My EUR-Lex

When you display a search item, you can save it to My EUR-Lex by clicking on 'Save to My Items' at the top of the window (see Illustration 51: Access to an item in the search results list — reference B, page 40) in which the item is displayed.

You can also select an item (without opening it) in the search results list by ticking the box on the left and saving it into My EUR-Lex with a click on the button displayed at the top of the search results window (see Illustration 42: Search results — reference B, page 34).

Either way, a window will appear to let you save save the item in My EUR-Lex (see following illustration).

Illustration 54: Save an item in My EUR-Lex

| Save item          |                     |
|--------------------|---------------------|
| Folder             | Create new folder 💌 |
| Folder name        |                     |
| Comment (optional) |                     |
|                    |                     |
|                    |                     |
|                    |                     |
|                    | Save Cancel         |

# 5.5.3 Bookmark an item

If your Internet browser supports automatic bookmarking, you can add an item by clicking on the button visible at the top of the window (see Illustration 51: Access to an item in the search results list — reference B, page 40) in which the item is displayed.

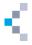

# 5.5.4 Ask a question about an item

If you are signed in to My EUR-Lex, you can ask a question about the displayed item in the user

community, by clicking on the Ask a question link visible at the top of the screen (see Illustration 51: Access to an item in the search results list — reference B, page 40). To discover more about the user community, refer to the section dealing with this subject (see Section 3.5: User community, page 18).

# 5.5.5 Download the notice in XML

The bibliographic notice, with the metadata of the document, can be downloaded in XML by clicking on the Download notice button available with all the other icons alongside the document number (see top of Illustration 51: Access to an item in the search results list — reference B, page 40). The illustration below shows an example of a bibliographic notice in XML.

Illustration 55 : Example of a bibliographic notice in XML

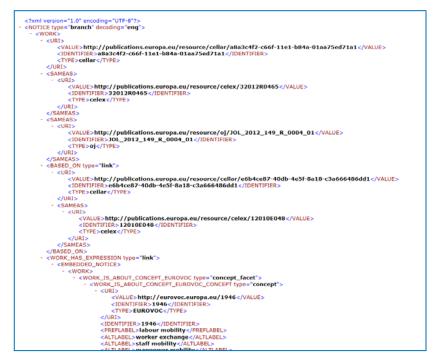

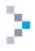

# 6. Browse the collections

For greater flexibility, EUR-Lex lets you browse documents by collection.

- These collections cover:
- the Official Journal;
- EU law and related documents;
  - o treaties;
  - o legislation in force;
  - o consolidated legislation;
  - o EFTA documents;
  - o preparatory acts;
  - o EU case-law;
  - Parliamentary questions;
  - o international agreements;
- national law;
  - o national implementing measures;
  - national case-law;
  - o JURE
- legislative procedures.

To access the collections, use the horizontal menu at the top of the screen (see Illustration 1: Homepage of EUR-Lex, page 10 - reference 2.1.2). When accessing the collections, a menu appears to the left of the screen via which you can easily switch from one collection to another.

A description of the collection is also displayed (see Illustration 56: Browse by collections, below).

# Illustration 56: Browse by collections

| Home Official Journal EU                                                                                                    | aw and related documents National law Legislative procedures                                                                                                    | More                                                                                                    |
|----------------------------------------------------------------------------------------------------|----------------------------------------------------------------------------------------------------|----------------------------------------------------------------------------------------------------|
| ▼ Treaties                                                                                                    | Treaties                                                                                                    | ʔ 🝌 📄 🔁 Share                                                                                                 |
| <ul> <li>Search in treaties</li> <li>Treaties currently in force</li> <li>Founding treaties</li> <li>Accession Treaties</li> <li>Other treaties and protocols</li> <li>Chronological overview</li> </ul> | The EU treaties are binding agreements between EU member con<br>institutions, how decisions are made and the relationship betwee<br>by the EU is founded on treaties.<br>Treaties are amended to make the EU more efficient and transpa<br>new areas of cooperation.<br>EUR-Lex contains the <b>founding</b> , <b>amending</b> and <b>accession treat</b> | en the EU and its member countries. Every action take<br>arent, prepare for new member countries and introduc |
| Legislation                                                                                                    | Treaties currently in force                                                                                                    |                                                                                                    |
| Consolidated legislation                                                                                                    | Treaty of Lisbon (2007)     Treaty on the Functioning of the European Union (Consol                                                                                                    | lidated version 2012)                                                                                         |
| EFTA documents                                                                                                    | Treaty on European Union (Consolidated version 2012)                                                                                                    |                                                                                                    |
| Preparatory acts                                                                                                    | Treaty establishing the European Atomic Energy Commun     Charter of Fundamental Rights of the European Union (20                                                                                                    |                                                                                                    |
| • EU case law                                                                                                    |                                                                                                    |                                                                                                    |
| Parliamentary questions                                                                                                    | Treaties currently in force                                                                                                    |                                                                                                    |
| International agreements                                                                                                    | Founding treaties     Accession Treaties                                                                                                    |                                                                                                    |
|                                                                                                    | Other treaties and protocols     Chronological overview                                                                                                    |                                                                                                    |
|                                                                                                    | Search in treaties                                                                                                    |                                                                                                    |

# 6.1 Items common to all collections

All collections offer a specific advanced search and access to recent publications.

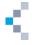

# 6.1.1 Specific advanced search

By accessing a collection, you will find a 'Search in ...' link such as • Search in legislation (see Illustration 56: Browse by collections, page 44). This link leads you to the advanced search (see Section 4.3: Advanced search: the logic of the search fields, page 22) Advanced search: the logic of the search fields

where various fields (for example, the domain) are automatically selected according to the collection consulted.

### 6.1.2 Recently published

To obtain a list of recent publications in a collection, click on Recently published (see Illustration 56: Browse by collections, page 44).

# 6.2 Collections with directories

The collections of legislation, consolidated legislation, preparatory acts and international agreements use the same classification system, containing 20 topics. As an example, click on

Directory of European Union legislation
in order to access the directory for the legislation collection (see Illustration 56: Browse by collections, page 44). The following illustration shows the directory.

Illustration 57: Directory of European Union legislation in force

| Directory of European Union legislation                            | 7 🔎 🚵 🤡 Share                                                                                                    |
|--------------------------------------------------------------------|----------------------------------------------------------------------------------------------------|
| Browse by <b>subject</b> to find EU legislation currently in force | a.                                                                                                    |
| Main document types                                                | -                                                                                                    |
| <ul> <li>agreements</li> </ul>                                     |                                                                                                    |
| • directives                                                       |                                                                                                    |
| • regulations                                                      |                                                                                                    |
| • decisions                                                        |                                                                                                    |
| This directory also contains consolidated texts.                   |                                                                                                    |
|                                                                    | pter 05, Chapter 06, Chapter 07, Chapter 08, Chapter 09,<br>r 14, Chapter 15, Chapter 16, Chapter 17, Chapter 18, Chapter |
| Download all PDF files                                             |                                                                                                    |
| (15/03/2015)                                                       |                                                                                                    |
|                                                                    |                                                                                                    |
| Display links to all related documents and all consolidat          | ed documents 👻 🗛                                                                                                    |
| for legislation in force 👻 🖪                                       |                                                                                                    |
| _                                                                  |                                                                                                    |
| • 01 General, financial and institutional matters (numb            | er of acts: 1340)                                                                                                    |
| O2 Customs Union and free movement of goods (num                   | iber of acts: 1077)                                                                                                    |
| ▶ 03 Agriculture (number of acts: 3364)                            |                                                                                                    |
| ▶ 04 Fisheries (number of acts: 1402)                              |                                                                                                    |
| ► 05 Freedom of movement for workers and social poli               | <b>cy</b> (number of acts: 641)                                                                                           |
| ► 06 Right of establishment and freedom to provide se              | rvices (number of acts: 368)                                                                                              |
| ► 07 Transport policy (number of acts: 810)                        |                                                                                                    |
| ▶ 08 Competition policy (number of acts: 1861)                     |                                                                                                    |
| • 09 Taxation (number of acts: 202)                                |                                                                                                    |
| ► 10 Economic and monetary policy and free movemen                 | t of capital (number of acts: 576)                                                                                        |
| 11 External relations (number of acts: 4176)                       |                                                                                                    |
| ▶ 12 Energy (number of acts: 435)                                  |                                                                                                    |
| > 13 Industrial policy and internal market (number of a            | cts: 1689)                                                                                                    |
| 14 Regional policy and coordination of structural inst             | truments (number of acts: 395)                                                                                            |
| ► 15 Environment, consumers and health protection (n               | umber of acts: 2156)                                                                                                    |
| 16 Science, information, education and culture (number<br>(number) | per of acts: 467)                                                                                                    |
| ► 17 Law relating to undertakings (number of acts: 119)            | )                                                                                                    |
| • 18 Common Foreign and Security Policy (number of a               | cts: 618)                                                                                                    |
| ▶ 19 Area of freedom, security and justice (number of a            | ucts: 718)                                                                                                    |
| > 20 People's Europe (number of acts: 25)                          |                                                                                                    |

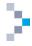

You can expand the headings. To see a list of documents in the classification headings, click on the reference of the number of acts in each heading (see above).

You can also get a PDF with the complete chapter by selecting the classification in the list of these 20 classifications at the top of the directory (see above).

Some choices are available. The list item links to all consolidated documents (see reference A in the illustration above) allows you to limit your search to the consolidated documents. Remember information The that these have only an value. choice list links to latest consolidated documents (see reference A in the illustration above) allows

you to search in the legislation in force or in all the documents whose validity date has been reached.

There is also a directory of European Union case-law. Actually there are two directories. After the signature of the Lisbon Treaty, modifications were made. The scheme used to classify case-law from 1954 to 2009 has been modified and has resulted in the creation of a new scheme applicable to the case-law since 2010.

You can access these directories by consulting the 'European Union Case-law' collection, by clicking on Classification scheme before the Lisbon Treaty (2009) Systematic classification scheme after the Lisbon Treaty (2010) the link visible above the classification scheme. Some cases can be classified according to both the old and the scheme. order new classification In to display these cases, tick the box  $\checkmark$  Show cases from both classification schemes. (see below).

Illustration 58: Directory of European Union case-law

#### Classification scheme of the case-law before the Lisbon Treaty

- 1 The legal order of the European Union (number of acts: 615)
- > 2 Institutional framework of the European Union (number of acts: 719)
- 3 Legal proceedings (number of acts: 2604)
- 4 Internal policy of the European Union (number of acts: 3318)
- 5 Association of Overseas Countries and Territories (number of acts: 0)
- ▶ 6 External policy (number of acts: 252)
- > 7 General and final provisions (number of acts: 32)
- 8 Accession of new Member States (number of acts: 20)
- 9 Staff cases (number of acts: 667)

#### Classification scheme of the case-law after the Lisbon Treaty

- A The Community legal order (number of acts: 1213)
- B European Community (EEC/EC) (number of acts: 10646)
- C European Coal and Steel Community (number of acts: 352)
- D European Atomic Energy Community (number of acts: 58)
- E Convention on jurisdiction and the enforcement of judgments (number of acts: 144)
- F Staff cases (number of acts: 2168)
- ▶ G European Union (number of acts: 36)
- H Convention on the law applicable to contractual obligations (number of acts: 1)

# 6.3 Collections with peculiarities

Some collections have certain peculiarities which will be outlined in this section, which may be useful for your searches.

# 6.3.1 Official Journal — direct access, special editions and authentic OJ

# 6.3.1.1 Direct access to the Official Journal

Clicking on Official Journal EU law and related documents in the horizontal menu on top of the screen (see Illustration 1: Homepage of EUR-Lex, page 10 — reference 2.1.2) gives you direct access to the Official Journal (see Illustration 59: Direct access to the Official Journal — reference A, below). You can access an issue of the Official Journal directly if you know the year, the series and the number. Just fill in the data in the screen shown below and confirm using the small button on the right of the area where the

number of the OJ to be searched for was filled in (OJ number ).

| Home Official Journal EU law and                                                                                                    | related doo | cuments Na                            | ational law L | egislative pro | cedures     | More        |     |             |            |     |            |     |
|----------------------------------------------------------------------------------------------------|-------------|---------------------------------------|---------------|----------------|-------------|-------------|-----|-------------|------------|-----|------------|-----|
| Direct access to the Official Journal of the European Union ? 🔎 🗟 🤡 Share                                                                                                    |             |                                       |               |                |             |             |     |             |            |     |            |     |
| Legally binding print editions                                                                                                    | Direct acc  | Virect access to the Official Journal |               |                |             |             |     |             |            |     |            |     |
| Special edition                                                                                                    | Year 20     | 015 🔻 OJ se                           | ries All      |                | •           | A           |     |             |            |     |            |     |
| D                                                                                                    | OJ sub-se   | eries All                             | •             | OJ number      |             | P           |     |             |            |     |            |     |
|                                                                                                    | Access by   | year                                  |               |                |             |             |     |             |            |     |            |     |
| В                                                                                                    | Year 20     | 015 <del>-</del> <u>Jan</u>           | Feb Mar       | <u>Apr May</u> | <u>June</u> | <u>July</u> | Aug | <u>Sept</u> | <u>Oct</u> | Nov | <u>Dec</u> | All |
|                                                                                                    | Recent iss  | sues                                  |               |                |             |             |     |             |            |     |            |     |
|                                                                                                    | Results 1 - | - <b>19</b> of <b>19</b>              |               |                |             |             |     |             |            |     |            | 1   |
| Direct access to the Official Journal       Legally binding print editions       Special edition       D       Year     2015 • OJ series       All       • OJ number       • Access by year                                                                                                    |             |                                       |               |                |             |             |     |             |            |     |            |     |
| Special edition       D         Year       2015 • OJ series         All       • OJ number         Access by year         B       Year         Prear       2015 • Jan         Feb       Mar         Access by year         B       Year         Prear       2015 • Jan         Feb       Mar         Access       Recent issues         Results 1 - 19 of 19         Date       L (Legislation)         C       (Information and Notices)         17/03/2015       L072 L073 |             | es)                                   |               |                |             |             |     |             |            |     |            |     |
| C                                                                                                    | 17/03/20    | )15                                   | L072 L073     |                |             |             | C09 | 0           |            |     |            |     |
| Ŭ                                                                                                    | 16/03/20    | 015                                   |               |                |             |             | C08 | 9           |            |     |            |     |

Illustration 59: Direct access to the Official Journal

You can also perform a quick search on year and month (see Illustration 59: Direct access to the Official Journal — reference B, above). The list of issues of the Official Journal, corresponding to the searched year and month, will be displayed instead of the recent issues shown above. This view appears when the page is refreshed. If you want to display the old page again, click on Official Journal EU law and related documents

# 6.3.1.2 Access to the special editions of the Official Journal:

To find the special editions of the OJ, use the **Special edition** link (see Illustration 59: Direct access to the Official Journal — reference D, above). A special edition is issued when a new Member State joins the EU. This edition contains the secondary law in force at the date of accession of this country. The acts published are integrated in the 20 chapter classification headings, corresponding to the 'Directory of European Union legislation in force'. A special edition in Croatian has been available on EUR-Lex since the recent accession of Croatia (July 2013).

# 6.3.1.3 Access to the authentic Official Journal:

The printed edition of the Official Journal has legal value for the issues published up until 1 July 2013. From that date, the electronic edition of the OJ (e-OJ) is authentic and produces legal effects, pursuant to Council Regulation (EU) No 216/2013.

Due to this, the printed version no longer has legal value. Nevertheless the publication of the electronic version can be impossible, due to an unforeseen and exceptional disruption of the Publications Office's IT systems. In such cases access the printed version, producing legal effects, can

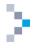

be accessed through the links or Legally binding print editions (see Illustration 59: Direct access to the Official Journal — reference E, above). The following illustration is an example of

Illustration 60: Official Journal: legally binding print editions

the screen showing the access to legally binding print editions.

| Home Official Journal EU law an       | d related documents                                                                                                    | National law Legislative procedures                   | More                                                                                                    |
|---------------------------------------|----------------------------------------------------------------------------------------------------|-------------------------------------------------------|----------------------------------------------------------------------------------------------------|
| Direct access to the Official Journal | Official Journal -                                                                                                    | Print editions with legal effect                      | ? 📐 🗎 🔁 Share                                                                                                    |
| Legally binding print editions        |                                                                                                    |                                                       | hentic and produces legal effects. However - due to an<br>s IT systems - <b>for the OJs listed below, it is the paper</b> |
| Special edition                       | version that has legal version that has legal version that has legal version of the second second se | value.<br>ronic version of the OJ is published on EUI | R-Lex for information purposes only.                                                                                      |
|                                       | Direct access to print                                                                                                    | editions with legal effect                            |                                                                                                    |
|                                       | Year 2015 - OJ :                                                                                                    | series All - OJ sub-series All - O                    | DJ number                                                                                                    |
|                                       | Direct access to print                                                                                                    | editions with legal effect (special edition           | ns)                                                                                                    |
|                                       | Language Please cho                                                                                                    | ose 👻 Volume Chapter                                  | P                                                                                                    |
|                                       | Access by year                                                                                                    |                                                       |                                                                                                    |
|                                       | Year All 🝷                                                                                                    |                                                       |                                                                                                    |
|                                       | Results 1 – 2 of 2                                                                                                    |                                                       | 1                                                                                                    |
|                                       | Date                                                                                                    | L (Legislation)                                       | C (Information and Notices)                                                                                               |
|                                       | 20/12/2013<br>25/07/2014                                                                                                    | L347<br>L221                                          |                                                                                                    |
|                                       | 23/07/2014                                                                                                    | L221                                                  |                                                                                                    |
|                                       | Results 1 – 2 of 2                                                                                                    |                                                       | 1                                                                                                    |

For more information about the electronic edition of the Official Journal, see the following page: http://eur-lex.europa.eu/content/oj/e-oj.html

In order to guarantee the authenticity, integrity and inalterability of the OJ, each electronic OJ issue carries an advanced electronic signature. The Publications Office has developed the CheckLex application, with which the electronic signature and the authenticity of the electronic Official Journal can be checked (https://checklex.publications.europa.eu/faces/VerifySignature.xhtml?lang=EN).

How to use CheckLex

First step: download the text in PDF ( ) and the electronic signature ( ) of the document whose authenticity you want to verify (see illustration below).

| EUROPA  | > EU lav                          | v and j | publica | tions ) | EUR-    | Lex >   | EUR-Le  | ex – L:20 | 013:23 | 33:TOC | - EN    |      |         |        |        |      |      |      |      |       |      |            |             |             |           |
|---------|-----------------------------------|---------|---------|---------|---------|---------|---------|-----------|--------|--------|---------|------|---------|--------|--------|------|------|------|------|-------|------|------------|-------------|-------------|-----------|
| Home    | Officia                           | ıl Jour | nal     | EU lav  | w and   | relate  | d docı  | iments    | N      | ationa | law     | Leg  | islativ | e proc | edures | i M  | lore |      |      |       |      |            |             |             |           |
|         |                                   |         |         |         |         |         |         |           |        |        |         |      |         |        |        |      |      |      |      |       |      | ?          |             | Share       |           |
| Docum   | ent L:20                          | 13:23   | 3:TOC   | >       | 🗗 Sav   | /e to N | ly iten | ns 🔳 E    | Bookr  | nark t | his ite | m 🤳  | Dow     | nload  | notice |      |      |      |      |       |      |            |             |             |           |
| Abou    | it this do                        | ocume   | nt      | Text    | А       | JI -    |         |           |        |        |         |      |         |        |        |      |      |      |      |       |      | Co         | llapse      | all   Ex    | pand all  |
| Title a | und refer                         | rence   |         |         |         |         |         |           |        |        |         |      |         |        |        |      |      |      |      |       |      |            |             |             | *         |
| Offi    | cial Jourr                        | nal of  | the Eu  | iropea  | n Unic  | on, L 2 | 33, 3   | Augus     | it 201 | 3      |         |      |         |        |        |      |      |      |      |       |      |            |             |             |           |
| Disp    | olay all d                        | ocum    | ents p  | ublish  | ed in 1 | this Of | fficial | Journal   |        |        |         |      |         |        |        |      |      |      |      |       |      |            |             |             |           |
| Langu   | ages an                           | d forr  | nats a  | vailab  | le      |         |         |           |        |        |         |      |         |        |        |      |      |      |      |       |      |            |             |             | *         |
|         |                                   | BG      | ES      | cs      | DA      | DE      | ET      | EL        | EN     | FR     | GA      | HR   | π       | LV     | LT     | HU   | МТ   | NL   | PL   | РТ    | RO   | SK         | SL          | Ħ           | sv        |
| HTM     | L                                 | RTHL    | RTHL    | HTHL    | RTML    | HTHL    | HTHL    | ATHL      |        | HTHL   |         | ATHL | HTML    | RTHL   | ATHL   | ATHL | RTML | ATHL | ATHL | ATHL. | RTML | ATHL       | HTHL        |             | RTHL      |
| PDF     |                                   | 2       | 2       | 2       | 2       | 2       | 2       | 2         | 2      | 2      |         | 2    | 2       | 2      | 2      | 2    | 2    | 2    | 2    | 2     | 2    | 2          | 2           | 2           |           |
| Tove    | gnature<br>erify the<br>on of the |         |         |         |         |         |         |           |        |        |         |      |         |        |        |      |      |      |      |       |      | ୍ଭ<br>Chec | ୍ଭ<br>kLex. | Q<br>The pa | ୁ<br>aper |

Illustration 61: CheckLex, download of PDF and electronic signature

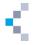

# Second step: access the CheckLex website

(https://checklex.publications.europa.eu/faces/VerifySignature.xhtml?lang=EN) and follow the instructions: select the two files (PDF and electronic signature), introduce the code and confirm the verification request (see next illustration). You can easily access CheckLex through the link visible on the illustration above.

1. Select a document for verification (no file selected) Select Document... Select Associated Signature... (no file selected) 2. Start the verification This helps to ensure that a person, not an automated program, is submitting the verification request. BS7 C Show a different image Type the letters you see in the image above No distinction is made between upper and lower case letters Verify Signature

Illustration 62 : CheckLex, authenticity verification of the document

# The result of the verification, either positive or negative, appears quickly (see illustration below)

| Verification Result        | Verification Result                                                                                  |
|----------------------------|----------------------------------------------------------------------------------------------------|
| The document is authentic. | X The signature is INVALID.                                                                          |
| C Show Signature Details   | Failure Details                                                                                      |
|                            | Failure Code: C-100<br>Failure Message: The electronic signature does not correspond to the document |

Illustration 63 : CheckLex. verification results of document authenticity

#### 6.3.2 Preparatory acts — direct access to COM, JOIN and SWD documents

In the 'Preparatory acts' collection, there is direct access to COM, JOIN and SWD documents. The definition of these types of documents was given previously (see Table 2: COM, JOIN, SWD and SEC documents of sector 5 (Preparatory acts) of EUR-Lex, page 8). This access operates with drop-down menus situated at the bottom of the screen (see Illustration 64: Preparatory acts - direct access to COM, JOIN and SWD, ci-dessous).

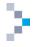

Illustration 64: Preparatory acts - direct access to COM, JOIN and SWD documents

| Home Official Journal EU law an                                                                          | d related documents National law Legislative procedures More                                                                                                    |
|----------------------------------------------------------------------------------------------------|----------------------------------------------------------------------------------------------------|
| Treaties                                                                                                 | Preparatory acts                                                                                                    |
| Legislation     Consolidated legislation                                                                 | Documents used to prepare EU legislation, produced during the various stages of the legislative and budgetary process.<br>Main document types<br>• Commission legislative proposals |
| ► EFTA documents                                                                                         | Council common positions     European Parliament legislative and budgetary resolutions and initiatives                                                                              |
| ✓ Preparatory acts                                                                                       | European Fennenic and Social Committee opinions                                                                                                    |
| Search in preparatory acts     Directory of European Union     preparatory acts     Recent COM documents | European contrint and social contrintitie opinions     Committee of the Regions opinions      Search in preparatory acts                                                            |
| <ul> <li>Recent JOIN documents</li> <li>Recent SWD documents</li> </ul>                                  | Directory of European Union preparatory acts     Recent COM documents     Recent JOIN documents                                                                                     |
| ▶ EU case law                                                                                            | Recent SWD documents Direct access to COM/JOIN and SEC/SWD documents                                                                                                    |
| Parliamentary questions                                                                                  | COM • Year 2015 • Number *                                                                                                    |
| International agreements                                                                                 | * = Required field                                                                                                    |
|                                                                                                    | Access by year COM  Year 2015 Jan Eeb Mar Apr May June July Aug Sept Oct Nov Dec <u>All</u>                                                                                         |

# 6.3.3 Case-law of the European Union — ECLI

#### 6.3.3.1 Direct access

Direct access to EU case-law is available (see illustration below). Document type, Court and case number can be chosen.

Illustration 65 : Direct access to EU case-law

| Direct | access to case law |               |     |             |      |
|--------|--------------------|---------------|-----|-------------|------|
| Court  | All                | Document type | All | Case number | Year |
| 2015 • |                    |               |     |             |      |

# 6.3.3.2 ECLI

The ECLI (European Case Law Identifier) identifier was introduced in 2011 in order to facilitate the further development of EU case-law databases. In EUR-Lex, ECLI identifies the documents of sector 6 and sector 8.

The ECLI consists of five components, separated by colons (:) in the following order:

- abbreviation 'ECLI';
- country code (two digits);
- court code (one to seven digits);
- year of the decision (four digits);
- unique number identifying the judgment (maximum 25 digits; dots allowed).

The fifth part of the ECLI is a sequential number, restarted every year and specific for every jurisdiction.

Examples of ECLI identifiers:

- ECLI:EU:C:1998:27 is the 27th decision of the Court of Justice in 1998.
- ECLI:EU:F:2010:80 is the 80th decision of the Civil Service Tribunal in 2010.
- ECLI:EU:T:2012:426 is the 426th decision of the General Court in 2012.

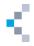

Illustration 66: Search by ECLI in the advanced search

|                                                                                                    | Limit to documents published in C | ourt Reports 🛛 🖾 S | earch also in case law summaries 🛛 🖉                           | Search Clear        |
|----------------------------------------------------------------------------------------------------|-----------------------------------|--------------------|----------------------------------------------------------------|---------------------|
| Collection                                                                                                    |                                   | 1                  |                                                                | -                   |
| EU case law                                                                                                    |                                   |                    | + Choose m                                                     | ultiple collection: |
| ~                                                                                                    |                                   | 1                  |                                                                |                     |
| EU CASE LAW                                                                                                    |                                   |                    |                                                                |                     |
| Text search                                                                                                    |                                   |                    |                                                                |                     |
| Search Find results containing                                                                                   |                                   |                    | Search hints:                                                  |                     |
|                                                                                                    |                                   | I In title         | <ul> <li>Implementing regula<br/>Implementing AND r</li> </ul> |                     |
|                                                                                                    |                                   | 🗵 In text          | 。 ** exact phrase searc                                        | h                   |
|                                                                                                    |                                   |                    | <ul> <li>* replace 0 to n chara</li> </ul>                     |                     |
|                                                                                                    |                                   |                    | <ul> <li>? replace a single cha</li> </ul>                     | aracter             |
| OR Add results containing:                                                                                       |                                   |                    |                                                                |                     |
| GAC AND ICIDARS CONDITING                                                                                        |                                   | I In title         |                                                                |                     |
|                                                                                                    |                                   | 🗵 In text          |                                                                |                     |
|                                                                                                    |                                   |                    |                                                                |                     |
| OR conditions                                                                                                    |                                   |                    |                                                                |                     |
|                                                                                                    |                                   |                    |                                                                |                     |
| NOT Remove results containing:                                                                                   |                                   |                    |                                                                |                     |
|                                                                                                    |                                   | In title           |                                                                |                     |
|                                                                                                    |                                   | all month          |                                                                |                     |
| + NOT conditions                                                                                                 |                                   |                    |                                                                |                     |
|                                                                                                    |                                   |                    |                                                                |                     |
| Document reference                                                                                               |                                   |                    |                                                                |                     |
| Year Number                                                                                                    |                                   |                    |                                                                |                     |
|                                                                                                    |                                   |                    |                                                                |                     |
|                                                                                                    |                                   |                    |                                                                |                     |
| Type<br>all                                                                                                    |                                   |                    |                                                                |                     |
| © Judgment                                                                                                    | C Third-party proceedings         | 01                 | udicial information                                            |                     |
| © Order                                                                                                    | © Opinion                         |                    |                                                                |                     |
| C Advocate General's opinion                                                                                     | C Attachment order                |                    |                                                                |                     |
| Author of the document                                                                                           |                                   |                    |                                                                |                     |
| Court                                                                                                    |                                   |                    |                                                                |                     |
| All                                                                                                    |                                   |                    |                                                                |                     |
| Court of Justice                                                                                                 | 🕲 🕐 General Court                 | 0                  | Civil Service Tribunal                                         |                     |
| Search by ECLI                                                                                                   |                                   |                    |                                                                |                     |
| and the second second second second second second second second second second second second second second second |                                   |                    |                                                                |                     |
| European Case Law Identifier                                                                                     |                                   |                    |                                                                |                     |
| ECLI:                                                                                                    |                                   |                    |                                                                |                     |

You can search by ECLI in the following collections: 'EU case law', 'National case-law' and 'JURE — jurisdiction and the recognition and enforcement of judgments in civil and commercial matters'.

### 6.3.4 Legislative procedures: use of the timeline

When you view a document (see Section 5.5.1.2: Access to data of an item, page 39) that has been part of a legislative procedure, you can visualise it by clicking on the 'procedure' tab. The different steps of the procedure are displayed as milestones. In order to get details about any one of them, put the pointer of your mouse on top of it (see illustration below).

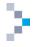

Illustration 67: Legislative procedures — the timeline

| Home Official Journal EU law and related docum     | ents National law Legislative proc | cedures More                              |                           |
|----------------------------------------------------|------------------------------------|-------------------------------------------|---------------------------|
| G Back to result list   Next >>                    |                                    | 7                                         | , 📄 📀 Share               |
|                                                    |                                    |                                           |                           |
| Document 51990PC0407(01) >    Ask a question       | 🕢 Save to My items 🔳 Bookmark this | s item                                    |                           |
| About this document Text Procedure L               | inked documents All                | Adoption by Commission                    |                           |
| About this document first froctaire                | inted documents yin                | COM/1990/407/FINAL/1                      | -                         |
| Procedure                                          |                                    | CS/1990/9163/90/AGRIORG376/AGRIFIN3       | 05                        |
| COM (1990) 407 – 1: There's no title for the proce | dure.                              | JO C/1990/297/1<br>1141 ; 51990PC0407(01) |                           |
|                                                    |                                    | 19/09/1990                                | 31990R3638                |
|                                                    |                                    | [Details]                                 | 5155685656                |
| European Commission                                |                                    |                                           |                           |
| European Parliament                                |                                    |                                           | 000                       |
| Council of the European Union                      |                                    |                                           | 0 0                       |
| 1990                                               |                                    |                                           | 1991                      |
|                                                    |                                    |                                           | Collapse all   Expand all |
| Legal basis:                                       | Commission: Traité/adhésion/ESPA   | AGNE-PORTUGAL-CEE/acte joint/art234/par2  | ; Traité/CEE              |
| Procedure:                                         |                                    |                                           |                           |
| Type of file:                                      | Commission: Proposal for a Regula  |                                           |                           |
|                                                    | Council of the European Union: Reg | Julation                                  |                           |

You can also find a procedure using its number in the quick search (see Section 4.1 Quick search, page 20.). For example, if you enter the values COM (1990) 407 in the quick search box, with a space before and after the brackets, you will directly find the related COM document. You can also search procedures even if they have not yet given rise to any document. Choose 'Legislative procedures' in the main menu at the top of the page (see following illustration).

Illustration 68: Search for legislative procedures

| Home | Official Journal | EU law and related documents | National law | Legislative procedures                                   | More |
|------|------------------|------------------------------|--------------|----------------------------------------------------------|------|
|      |                  |                              |              | <ul> <li>Search in legislative<br/>procedures</li> </ul> |      |
|      |                  |                              |              | <ul> <li>Recently published</li> </ul>                   |      |

#### 6.3.5 National law: national implementing measures, national case-law, N-Lex and JURE

In order to access national law, click on 'National law' in the horizontal menu situated at the top of the EUR-Lex window (see Illustration 1: Homepage of EUR-Lex, page 10 — reference 2.1.2). The following illustration shows the access to national law.

Illustration 69: Access to national law

| N-Lex                          | National law 7 🔎 🗟 📀 Share                                                                                                    |
|--------------------------------|----------------------------------------------------------------------------------------------------|
| National implementing measures | Each EU Member State has its own law and legal system. In addition, they are bound by EU and international law.                                                                                                    |
|                                | Find out more on the interaction between EU and national law.                                                                                                    |
| National case-law              | Member States law is made available through national databases. N-Lex links most of these: N-Lex collection pag                                                                                                    |
| JURE                           | Part of the EU legislation has direct effect in the Member States. This is the case for Regulations and Decisions.<br>Directives on the other hand have to be implemented by Member States into their national law: MNE collection pag                            |
|                                | The courts of the Member States apply and interpret national and EU law. Most Member States have one or more databases of their case law. In addition, EUR-Lex gives access to national case law references concerning EU law: national case law collection page. |
|                                | The JURE collection gives public access to relevant judgments from national courts and the EU Court of Justice und<br>the Brussels and Lugano Conventions, and Regulation No 44/2001. Read more on Curia website.                                                 |
|                                | • N-Lex                                                                                                    |
|                                | National implementing measures                                                                                                    |
|                                | National case-law                                                                                                    |
|                                | IURE - jurisdiction and the recognition and enforcement of judgments in civil and commercial matters                                                                                                    |

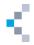

The illustration above shows the different ways to access national law:

- Access to N-Lex;
- National implementing measures (sector 7 of EUR-Lex) (see Table 1: The 12 sectors of EUR-Lex, page 6);
- An access to national case-law (sector 8 of EUR-Lex) (see Table 1: The 12 sectors of EUR-Lex, page 6).
- An access to JURE

# 6.3.5.1 National implementing measures

By choosing 'Search in national implementing measures' in the menu visible on the left of your screen (see Illustration 69: Access to national law, page 52), you will get a form as shown below.

Illustration 70: Search in national implementing measures

| ection ional implementing measures  DNAL IMPLEMENTING MEASURES  search isearch for titles in the original language of the implementing measure.  cf Find results containing:  Add results containing:  Remove results containing:  Remove results containing:  NOT conditions  NOT conditions  NUT conditions  Number of the Directive | ✓ Search Clear ★ Choose multiple collection ★ Choose multiple collection ★ Implementing regulation =<br>Implementing AND regulation • ** exact phrase search • ** replace 0 to n characters • ? replace a single character |
|----------------------------------------------------------------------------------------------------|----------------------------------------------------------------------------------------------------|
| Ional implementing measures   CNAL IMPLEMENTING MEASURES   earch   earch for titles in the original language of the implementing measure.   ch Find results containing:   Add results containing:   Add results containing:   PR conditions   OR conditions   VOT conditions   VOT conditions   Number                                 | Search hints:<br>• Implementing regulation =<br>Implementing AND regulation<br>• "" exact phrase search<br>• * replace 0 to n characters                                                                                   |
| DNAL IMPLEMENTING MEASURES  search earch for titles in the original language of the implementing measure.  ch Find results containing:  Add results containing:  Remove results containing:  NOT conditions  NOT conditions                                                                                                    | Search hints:<br>• Implementing regulation =<br>Implementing AND regulation<br>• "" exact phrase search<br>• * replace 0 to n characters                                                                                   |
| search earch for titles in the original language of the implementing measure. th Find results containing: Add results containing: Remove results containing: Remove results containing: NOT conditions NOT conditions NOT conditions                                                                                                   | <ul> <li>Implementing regulation =<br/>Implementing AND regulation</li> <li>"" exact phrase search</li> <li>* replace 0 to n characters</li> </ul>                                                                         |
| search earch for titles in the original language of the implementing measure. th Find results containing: Add results containing: Remove results containing: Remove results containing: NOT conditions NOT conditions NOT conditions                                                                                                   | <ul> <li>Implementing regulation =<br/>Implementing AND regulation</li> <li>"" exact phrase search</li> <li>* replace 0 to n characters</li> </ul>                                                                         |
| earch for titles in the original language of the implementing measure.  ch Find results containing:  Add results containing:  DR conditions  PR conditions  VOT conditions  VOT conditions  Number                                                                                                    | <ul> <li>Implementing regulation =<br/>Implementing AND regulation</li> <li>"" exact phrase search</li> <li>* replace 0 to n characters</li> </ul>                                                                         |
| th Find results containing:     Add results containing:     Add results containing:     DR conditions     Remove results containing:     VOT conditions     Number     Number                                                                                                    | <ul> <li>Implementing regulation =<br/>Implementing AND regulation</li> <li>"" exact phrase search</li> <li>* replace 0 to n characters</li> </ul>                                                                         |
| Add results containing:  Add results containing:  Remove results containing:  NOT conditions  NOT conditions  NOT conditions                                                                                                    | <ul> <li>Implementing regulation =<br/>Implementing AND regulation</li> <li>"" exact phrase search</li> <li>* replace 0 to n characters</li> </ul>                                                                         |
| PR conditions         Remove results containing:         NOT conditions         Total Implementing Measures for Directive         Number                                                                                                    | <ul> <li>"" exact phrase search</li> <li>* replace 0 to n characters</li> </ul>                                                                                                    |
| PR conditions         Remove results containing:         NOT conditions         Total Implementing Measures for Directive         Number                                                                                                    | • * replace 0 to n characters                                                                                                    |
| PR conditions         Remove results containing:         NOT conditions         Total Implementing Measures for Directive         Number                                                                                                    |                                                                                                    |
| PR conditions         Remove results containing:         NOT conditions         Total Implementing Measures for Directive         Number                                                                                                    |                                                                                                    |
| PR conditions         Remove results containing:         NOT conditions         Total Implementing Measures for Directive         Number                                                                                                    |                                                                                                    |
| Remove results containing: VOT conditions Onal Implementing Measures for Directive Number                                                                                                    |                                                                                                    |
| Remove results containing: VOT conditions Onal Implementing Measures for Directive Number                                                                                                    |                                                                                                    |
| Remove results containing: VOT conditions Onal Implementing Measures for Directive Number                                                                                                    |                                                                                                    |
| NOT conditions onal Implementing Measures for Directive Number                                                                                                    |                                                                                                    |
| NOT conditions onal Implementing Measures for Directive Number                                                                                                    |                                                                                                    |
| onal Implementing Measures for Directive Number                                                                                                    |                                                                                                    |
| onal Implementing Measures for Directive Number                                                                                                    |                                                                                                    |
| onal Implementing Measures for Directive Number                                                                                                    |                                                                                                    |
| onal Implementing Measures for Directive Number                                                                                                    |                                                                                                    |
| Number                                                                                                    |                                                                                                    |
| Number                                                                                                    |                                                                                                    |
|                                                                                                    |                                                                                                    |
| K number of the Directive                                                                                                    |                                                                                                    |
| A number of the Directive                                                                                                    |                                                                                                    |
|                                                                                                    |                                                                                                    |
|                                                                                                    |                                                                                                    |
| or of the document                                                                                                    |                                                                                                    |
| ber states                                                                                                    |                                                                                                    |
|                                                                                                    |                                                                                                    |
|                                                                                                    |                                                                                                    |
| ch by CELEX number of National Implementing Measures                                                                                                    |                                                                                                    |
| X number                                                                                                    |                                                                                                    |
|                                                                                                    |                                                                                                    |
|                                                                                                    |                                                                                                    |

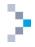

# 6.3.5.2 National case-law

In order to search in national case-law, click on the link 'Search in national case-law' in the menu visible on the left of your screen (see Illustration 69: Access to national law, page 52). This will take you to the advanced search form for national case-law.

| Advanced search                                                                                                    | ʔ 📥 💋 Share                                     |
|----------------------------------------------------------------------------------------------------|-------------------------------------------------|
|                                                                                                    | P Search Clear                                  |
| Collection                                                                                                    |                                                 |
| National case-law                                                                                                    | + Choose multiple collections                   |
|                                                                                                    |                                                 |
| NATIONAL CASE-LAW * Text search                                                                                                  |                                                 |
| <ol> <li>Search for titles in the original language of the case. Titles in Bulgarian and Greek must be transliterated</li> </ol> |                                                 |
| Search Find results containing:                                                                                                  | Search hints:<br>• Implementing regulation =    |
|                                                                                                    | Implementing AND regulation                     |
|                                                                                                    | <ul> <li>* replace 0 to n characters</li> </ul> |
|                                                                                                    | 。? replace a single character                   |
| OR Add results containing:                                                                                                    |                                                 |
|                                                                                                    |                                                 |
|                                                                                                    |                                                 |
| OR conditions                                                                                                    |                                                 |
| NOT Remove results containing:                                                                                                   |                                                 |
|                                                                                                    |                                                 |
|                                                                                                    |                                                 |
| NOT conditions                                                                                                    |                                                 |
| r Instruments cited                                                                                                    |                                                 |
| All                                                                                                    |                                                 |
| Choose a treaty     Article     Treaties                                                                                         |                                                 |
| All treaties 👻                                                                                                    |                                                 |
| Secondary legislation     Secondary legislation     Year     Year     Illegislation                                              |                                                 |
| EU case law     EU case law     Year     Number                                                                                  |                                                 |
| All case law                                                                                                    |                                                 |
| CELEX number                                                                                                    |                                                 |
| r Author of the document                                                                                                    |                                                 |
| Country                                                                                                    |                                                 |
| •                                                                                                    |                                                 |
| Search by ECLI                                                                                                    |                                                 |
| European Case Law Identifier                                                                                                    |                                                 |
| ECLI:                                                                                                    |                                                 |
| r Search by Celex number                                                                                                    |                                                 |
| CELEX number                                                                                                    |                                                 |
| 8                                                                                                    |                                                 |
| - Date of demonstrat                                                                                                    |                                                 |
| v Date of document                                                                                                    |                                                 |
| Specific date     Date range     dd/mm/yyyy     dd/mm/yyyy     dd/mm/yyyy     dd/mm/yyyy     m                                   |                                                 |
| • dd/mm/yyyy                                                                                                    |                                                 |
| * Theme                                                                                                    |                                                 |
| Subject matter                                                                                                    |                                                 |
|                                                                                                    |                                                 |
| r Reference for preliminary ruling                                                                                               |                                                 |
| Year Number                                                                                                    |                                                 |
|                                                                                                    |                                                 |
|                                                                                                    | P Search Clea                                   |

Illustration 71: search in national case-law

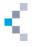

You can also access the recent publications by choosing the link 'Recently published' associated with the search in the national case-law. You will find it on the left side of the screen (see Illustration 69: Access to national law page 52).

# 6.3.5.3 N-Lex

N-Lex was developed for enterprises, administrations, national parliaments, universities, lawyers and the general public. It provides searches of national legal databases. N-Lex uses EuroVoc, the multilingual and multidisciplinary thesaurus of the European Union (see Section 4.3.1.8: Theme, page 31). Clicking on the N-Lex link will take you to the N-Lex website (http://eur-lex.europa.eu/n-lex/index\_en.htm).

# 6.3.5.4 JURE

JURE (Jurisdiction Recognition Enforcement) is a system for exchanging information about the pertinent decisions made in civil and commercial law in order to apply the Convention of Brussels of 1968, the Convention of Lugano of 1988, the new Convention of Lugano of 2007 and the so-called 'Brussels I', 'Brussels II' and 'new Brussels II' regulations. JURE is a database containing more than 3 500 decisions of the Court of Justice of the European Union.

To search in JURE, select JURE as subdomain in the advanced search (see following illustration).

| Advanced search                                                                    |                         | 7 Share                                                                      |
|------------------------------------------------------------------------------------|-------------------------|------------------------------------------------------------------------------|
|                                                                                    |                         | P Search Clea                                                                |
| Collection                                                                         |                         |                                                                              |
| JURE - jurisdiction and the recognition and enforcement of judgments in ci $ullet$ |                         | + Choose multiple collection                                                 |
| JURE - JURISDICTION AND THE RECOGNITION AND ENFORCEMENT OF JUDGMEN                 | TS IN CIVIL AND COMME   | RCIAL MATTERS                                                                |
| Text search                                                                        |                         |                                                                              |
| Search Find results containing:                                                    |                         | Search hints:<br>• Implementing regulation =                                 |
|                                                                                    | ✓ In title ✓ In text    | Implementing AND regulation                                                  |
|                                                                                    | E intext                | <ul> <li>exact phrase search</li> <li>* replace 0 to n characters</li> </ul> |
|                                                                                    |                         | • ? replace a single character                                               |
|                                                                                    |                         |                                                                              |
| OR Add results containing:                                                         | ✓ In title              |                                                                              |
|                                                                                    | In text                 |                                                                              |
|                                                                                    |                         |                                                                              |
| + OR conditions                                                                    |                         |                                                                              |
| NOT Remove results containing: 1                                                   |                         |                                                                              |
|                                                                                    | ✓ In title<br>✓ In text |                                                                              |
|                                                                                    | In text                 |                                                                              |
| + NOT conditions                                                                   |                         |                                                                              |
| Instruments involved                                                               |                         |                                                                              |
| Display documents delivered under                                                  |                         |                                                                              |
| Brussels Convention (1968)                                                         |                         |                                                                              |
| Lugano Convention (1988)<br>Brussels I Regulation (2000)                           |                         |                                                                              |
| Reussals II Regulation (2000)                                                      |                         |                                                                              |

Illustration 72: Search in JURE

You can also access JURE through the horizontal menu on the homepage (see Illustration 69: Access to national law, page 52).

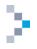

# 6.3.6 Summaries of EU Legislation

The Summaries of EU legislation inform on the main aspects of the European legislation, policies and activities in a clear, easy-to-read and concise way for non-specialised audience. They focus primarily on secondary legislation (i.e. directives, regulations, decisions, etc.) but cover also other acts such as the Treaties, acts adopted by the Council, COM documents and, in some cases, they take into consideration even the decisions of the Court. They cover 32 topics corresponding to the activities of the European Union.

You can access the summaries either from the 'More' tab in the horizontal menu on the top of the screen (See Illustration 1: Homepage of EUR-Lex, page 10 - reference 2.1.2) by clicking on

 Summaries of EU Legislation

Summaries of EU Legislation

(See Illustration 1: Homepage of EUR-Lex, page 10 — reference 2.2.3). You will then be redirected to the page displayed on Illustration 73: Access to the Summaries of EU Legislation ci-dessous.

Illustration 73: Access to the Summaries of EU Legislation

| Home            | Official Journal                                                                           | EU law and | related documents                                              | National law       | Legislative procedures | More                       |                                                                    |
|-----------------|--------------------------------------------------------------------------------------------|------------|----------------------------------------------------------------|--------------------|------------------------|----------------------------|--------------------------------------------------------------------|
| ▼ Direct        | tories                                                                                     |            | Summaries of                                                   | EU Legislatio      | n                      |                            | ? , 📄 💈 Share                                                      |
| • Legi<br>• Con | islation in force<br>islation in preparatio<br>solidated legislation<br>ectory of case law |            | clear, easy-to-read                                            | and concise way    |                        | ntended for a general, non | n, policies and activities in a<br>-specialized audience and cover |
|                 | rnational agreement                                                                        | s          | Search in summarie                                             | es of EU legislati | on A                   |                            | ρ                                                                  |
| ▶ Instit        | utions and bodies                                                                          |            | <ul> <li>Advanced search</li> <li>Recently publishe</li> </ul> | -                  | В                      |                            |                                                                    |
| Summ            | naries of EU Legislat                                                                      | tion       |                                                                |                    |                        |                            |                                                                    |
| Euro            | юс                                                                                         |            | Summaries by                                                   | topic              |                        |                            |                                                                    |
|                 |                                                                                            |            | Agriculture                                                    |                    | Audiovisual and media  | Budget                     | B12<br>Competition                                                 |
|                 |                                                                                            |            | Consumers                                                      |                    | Culture                | Customs                    | Development                                                        |
|                 |                                                                                            |            | Economic a                                                     | ind                | Education, training,   | Employment and             | Energy                                                             |

In order to search in the summaries, you can either enter your search criteria in the 'Search in summaries of EU legislation' search box (see Illustration 73: Access to the Summaries of EU Legislation — reference A, above). In this box, you can use truncation in the same way as in the quick search.

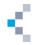

Illustration 74: Advanced search in summaries

| Advanced search in summaries                                                                              |                                                       | ʔ 🛓 🐼 Share  |
|----------------------------------------------------------------------------------------------------|-------------------------------------------------------|--------------|
|                                                                                                    | Include archived summaries                            | Search Clear |
| ▼ Words in text/title                                                                                     |                                                       |              |
| ⑦ Text search in     In title and text                                                                    |                                                       |              |
| More options                                                                                              |                                                       |              |
| ✓ Identifiers of summarised or linked documents      Document reference Year Number Type All CELEX number |                                                       |              |
| All dates     dd/mm/yyyy                                                                                  | Valid formats:<br>• yyyy<br>• mm/yyyy<br>• dd/mm/yyyy |              |
| More search options Topic     +                                                                           |                                                       |              |
|                                                                                                    |                                                       | Search Clear |

You can also perform an advanced search by clicking on the 'Advanced search in summaries' link (see Illustration 73: Access to the Summaries of EU Legislation — reference B, page 56).

Recently published summaries of EU legislation can be accessed through the 'Recently published' link on the summaries page (see Illustration 73: Access to the Summaries of EU Legislation — reference C, page 56). They offer a list of summaries with the 'date of last review' from the last 6 months.

| Summaries by topic       Search criteria         Internal market (4)       Subdomain: Summaries of EU Legislation, Date: Date of last review, From: 19/09/2014, To: 18/03/2015, Include archived summaries: True         Foreign and security policy (2)       Research and innovation (2)         Information society (2)       Image: Edit search         See more       Image: Edit search         Information society (2)       Save to My searches         See more       Image: Edit search         Information society (2)       Sort by Date of last review         See more       Image: Edit search         Information society (2)       Sort by Date of last review         See more       Sort by Date of last review         Value (18)       Image: Edit search         2014 (18)       Image: Edit search         2015 (2)       Image: Edit search         By Eurovoc (1)       Taxation of savings income         technical regulations (4)       Image: Edit search         means of transport (3)       Image: Edit search         operation of the Institutions (3)       State aid elements in sales of land and buildings by public authorities         operation of the Institutions (3)       Image: Edit search | Refine query                           |                                                                                                    |                                         | ? 📥 📀 Share                |  |  |
|----------------------------------------------------------------------------------------------------|----------------------------------------|----------------------------------------------------------------------------------------------------|-----------------------------------------|----------------------------|--|--|
| Internal market (4)   Transport (3)   Foreign and security policy (2)   Research and innovation (2)   Information society (2)                                                                                                    | <ul> <li>Summaries by topic</li> </ul> | Search criteria                                                                                                    |                                         |                            |  |  |
| Research and innovation (2)   Information society (2)   See more <ul> <li>Last review - by year</li> <li>2014 (18)</li> <li>2015 (2)</li> </ul> <ul> <li>By Eurovoc (1)</li> <li>technical regulations (4)</li> <li>means of transport (3)</li> <li>transport (3)</li> <li>State aid elements in sales of land and buildings by public authorities</li> </ul>                                                                                                    | Internal market (4)<br>Transport (3)   | Subdomain: Summaries of EU Legislation, Date: Date of last review, From: 19/09/2014, To: 18/03/2015, Include archived summaries: True |                                         |                            |  |  |
| <ul> <li>Last review - by year</li> <li>2014 (18)</li> <li>2015 (2)</li> <li>By Eurovoc (1)</li> <li>Taxation of savings income</li> <li>Direct text access: fm</li> <li>Direct text access: fm</li> <li>State aid elements in sales of land and buildings by public authorities</li> </ul>                                                                                                    | Research and innovation (2)            |                                                                                                    | R Save to My searches                   | (M) Create in My RSS feeds |  |  |
| 2014 (18)       2015 (2)          Results 1 – 10 of 20 Export selection/Export all Change displayed metadata Clear selection             By Eurovoc (1)           Taxation of savings income             technical regulations (4)            Direct text access: m             means of transport (3)           State aid elements in sales of land and buildings by public authorities                                                                                                    | See more                               |                                                                                                    |                                         |                            |  |  |
| W Eurovoc (1)       Image: Taxation of savings income         technical regulations (4)       Direct text access: Image: Taxation of savings income         means of transport (3)       Direct text access: Image: Taxation of savings income         transport policy (3)       Image: Taxation of savings income         land transport (3)       Image: Taxation of savings income         State aid elements in sales of land and buildings by public authorities                                                                                                    | 2014 (18)                              |                                                                                                    |                                         |                            |  |  |
| technical regulations (4)     Direct text access:       means of transport (3)     transport policy (3)       land transport (3)     State aid elements in sales of land and buildings by public authorities                                                                                                    | 2015 (2)                               |                                                                                                    |                                         |                            |  |  |
| means of transport (3)<br>transport policy (3)<br>land transport (3) State aid elements in sales of land and buildings by public authorities                                                                                                    |                                        | Taxation of savings inco                                                                                                    | me                                      |                            |  |  |
| land transport (3) Tate aid elements in sales of land and buildings by public authorities                                                                                                    | means of transport (3)                 | Direct text access:                                                                                                    |                                         |                            |  |  |
| operation of the Institutions (3) Direct text access:                                                                                                    |                                        | State aid elements in sal                                                                                                    | es of land and buildings by public auth | orities                    |  |  |
|                                                                                                    | operation of the Institutions (3)      | Direct text access:                                                                                                    |                                         |                            |  |  |
| See more                                                                                                    | See more                               |                                                                                                    |                                         |                            |  |  |

Illustration 75: Direct access to recently published summaries

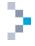

You can also access the summaries directly via legal acts, if a summary is available on that document. The tab 'Summary of legislation' will appear in the tab bar as follows:

| About this document | Text | Summary of legislation | Procedure | Linked documents | All |
|---------------------|------|------------------------|-----------|------------------|-----|
|---------------------|------|------------------------|-----------|------------------|-----|

(see Illustration 51: Access to an item in the search results list — reference C, page 40 and section 5.5.1.2: Access to data of an item, page 39).

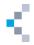

# 7. Conclusions

EUR-Lex: a portal offering access to European Union law

EUR-Lex offers centralised access to the legislation of the European Union law, where you can find:

- the Official Journal;
- the treaties;
- legislation in force;
- EU case-law;
- national case-law;
- Commission documents;
- legislative procedures.

Remember that the documents on EUR-Lex can be legally binding or have only an objective of documentation. A lot of information is provided about the documents found.

# EUR-Lex: a modern and user-friendly interface

The EUR-Lex website has been continuously improved since 2004. The new version is a milestone in this development. It has a more modern and user-friendly interface, including widgets and the possibility for users to register with My EUR-Lex to get further options of customisation.

# EUR-Lex: various search possibilities

EUR-Lex offers various levels of search. The search criteria are numerous and complete, allowing precise searches. Registered and signed-in users can keep their saved search criteria and results for as long as they are registered.

# EUR-Lex: multilingualism

EUR-Lex is available in all the official languages of the European Union. You can display the text of a document in two or three languages simultaneously.

# EUR-Lex: a website under constant improvement

EUR-Lex has been continuously improved since its launch. The content grows daily. New languages are taken into account to reflect the enlargement of the European Union to new Member States. A major new version has been rolled out and many improvements and new features will be added.

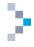

# TABLE OF ILLUSTRATIONS

| Table 1: The 12 sectors of EUR-Lex                                                       | 6  |
|------------------------------------------------------------------------------------------|----|
| Table 2: COM, JOIN, SWD and SEC documents in sector 5 (Preparatory acts) of EUR-Lex      |    |
| Illustration 1: Homepage of EUR-Lex                                                      | 10 |
| Illustration 2: Homepage of EUR-Lex — horizontal menu                                    | 11 |
| Illustration 3: Homepage of EUR-Lex — footer                                             | 12 |
| Illustration 4: Homepage of EUR-Lex — icons                                              | 12 |
| Illustration 5: Homepage of EUR-Lex: right menu                                          |    |
| Illustration 6: Homepage of EUR-Lex — widgets                                            |    |
| Illustration 7: Homepage of EUR-Lex — widgets: customisation                             |    |
| Illustration 8: Homepage of EUR-Lex — 'Recently published' widget                        |    |
| Illustration 9: Homepage of EUR-Lex — 'See also' widget                                  |    |
| Illustration 10 : Homepage of EUR-Lex — 'Find results by' widget                         |    |
| Illustration 11: My EUR-Lex: register                                                    |    |
|                                                                                          |    |
| Illustration 12: My EUR-Lex: not signed in mode and signed in mode                       |    |
| Illustration 13: My EUR-Lex — manage the user's profile                                  |    |
| Illustration 14: My EUR-Lex — Manage the user's profile, search                          |    |
| Illustration 15: User community                                                          |    |
| Illustration 16: Quick search box on homepage                                            |    |
| Illustration 17: Quick search on pages other than homepage                               |    |
| Illustration 18: Quick search — automatic suggestions                                    |    |
| Illustration 19: the tabs of the 'Find results by' widget                                | 21 |
| Illustration 20: Advanced search form — All documents                                    | 23 |
| Illustration 21: Advanced search — dynamic interface                                     |    |
| Illustration 22: Advanced search — contextual help                                       | 25 |
| Illustration 23: Advanced search, drop-down menu — selection of a collection             | 25 |
| Illustration 24: Advanced search, drop-down menu — selection of multiple collections     | 25 |
| Illustration 25: Advanced search — text search                                           | 26 |
| Illustration 26: Advanced search — text search                                           | 26 |
| Illustration 27: Advanced search — document reference                                    | 27 |
| Illustration 28: Advanced search, document reference — other type of act                 |    |
| Illustration 29: Advanced search — author of the document                                |    |
| Illustration 30: Advanced search, author of the document — other                         |    |
| Illustration 31: Advanced search — search by CELEX number                                | 29 |
| Illustration 32: Advanced search, drop-down menu — date                                  |    |
| Illustration 33: Advanced search, 'date' field                                           |    |
| Illustration 34: Advanced search, published in the Official Journal — OJ series          |    |
|                                                                                          |    |
| Illustration 35: Advanced search, published in the Official Journal — OJ Special edition |    |
| Illustration 36: Advanced search — Theme                                                 |    |
| Illustration 37: Advanced search — search by EuroVoc                                     |    |
| Illustration 38: Advanced search, search by EuroVoc (filter)                             |    |
| Illustration 39: Advanced search — Theme display in 'Legislation' Collection             |    |
| Illustration 40: Advanced search — type of legislative procedure                         |    |
| Illustration 41: Search in expert search                                                 |    |
| Illustration 42: Search results                                                          | 34 |
| Illustration 43: Refine the search by using the facets (example)                         | 35 |
| Illustration 44: Display of search results — sorting options                             | 36 |
| Illustration 45: Display of search results — metadata                                    | 36 |
| Illustration 46: Save the search in My EUR-Lex                                           | 37 |
|                                                                                          |    |

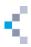

| Illustration 47: Visualisation of saved searches in My EUR-Lex                   |    |
|----------------------------------------------------------------------------------|----|
| Illustration 48: Export a list of search results                                 |    |
| Illustration 49: Search history                                                  |    |
| Illustration 50: Access an item — icons or links                                 |    |
| Illustration 51: Access to an item in the search results list                    | 40 |
| Illustration 52: Examples of bibliographic notices                               | 41 |
| Illustration 53: Multilingual display                                            | 42 |
| Illustration 54: Save an item in My EUR-Lex                                      |    |
| Illustration 55 : Example of a bibliographic notice in XML                       | 43 |
| Illustration 56: Browse by collections                                           |    |
| Illustration 57: Directory of European Union legislation in force                | 45 |
| Illustration 58: Directory of European Union case-law                            | 46 |
| Illustration 59: Direct access to the Official Journal                           | 47 |
| Illustration 60: Official Journal: legally binding print editions                | 48 |
| Illustration 61: CheckLex, download of PDF and electronic signature              | 48 |
| Illustration 62 : CheckLex, authenticity verification of the document            | 49 |
| Illustration 63 : CheckLex, verification results of document authenticity        | 49 |
| Illustration 64: Preparatory acts — direct access to COM, JOIN and SWD documents | 50 |
| Illustration 65 : Direct access to EU case-law                                   | 50 |
| Illustration 66: Search by ECLI in the advanced search                           | 51 |
| Illustration 67: Legislative procedures — the timeline                           | 52 |
| Illustration 68: Search for legislative procedures                               | 52 |
| Illustration 69: Access to national law                                          | 52 |
| Illustration 70: Search in national implementing measures                        | 53 |
| Illustration 71: search in national case-law                                     | 54 |
| Illustration 72: Search in JURE                                                  | 55 |
| Illustration 73: Access to the Summaries of EU Legislation                       | 56 |
| Illustration 74: Advanced search in summaries                                    |    |
| Illustration 75: Direct access to recently published summaries                   | 57 |